# HEC-RAS Data Requirements for Unsteady Flow Models

Cameron Ackerman, PE, D.WRE

USACE, Institute for Water Resources, Hydrologic Engineering Center

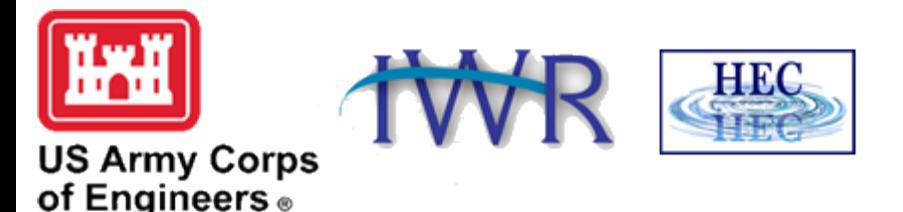

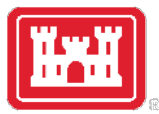

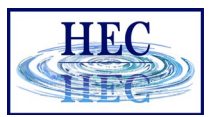

#### Overview

- Geometry Preprocessor
- Hydraulic Computations
- Manning's *n* Values
- Ineffective Flow Areas
- Blocked Obstructions
- Levees

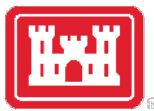

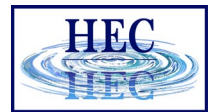

### Geometry Preprocessor

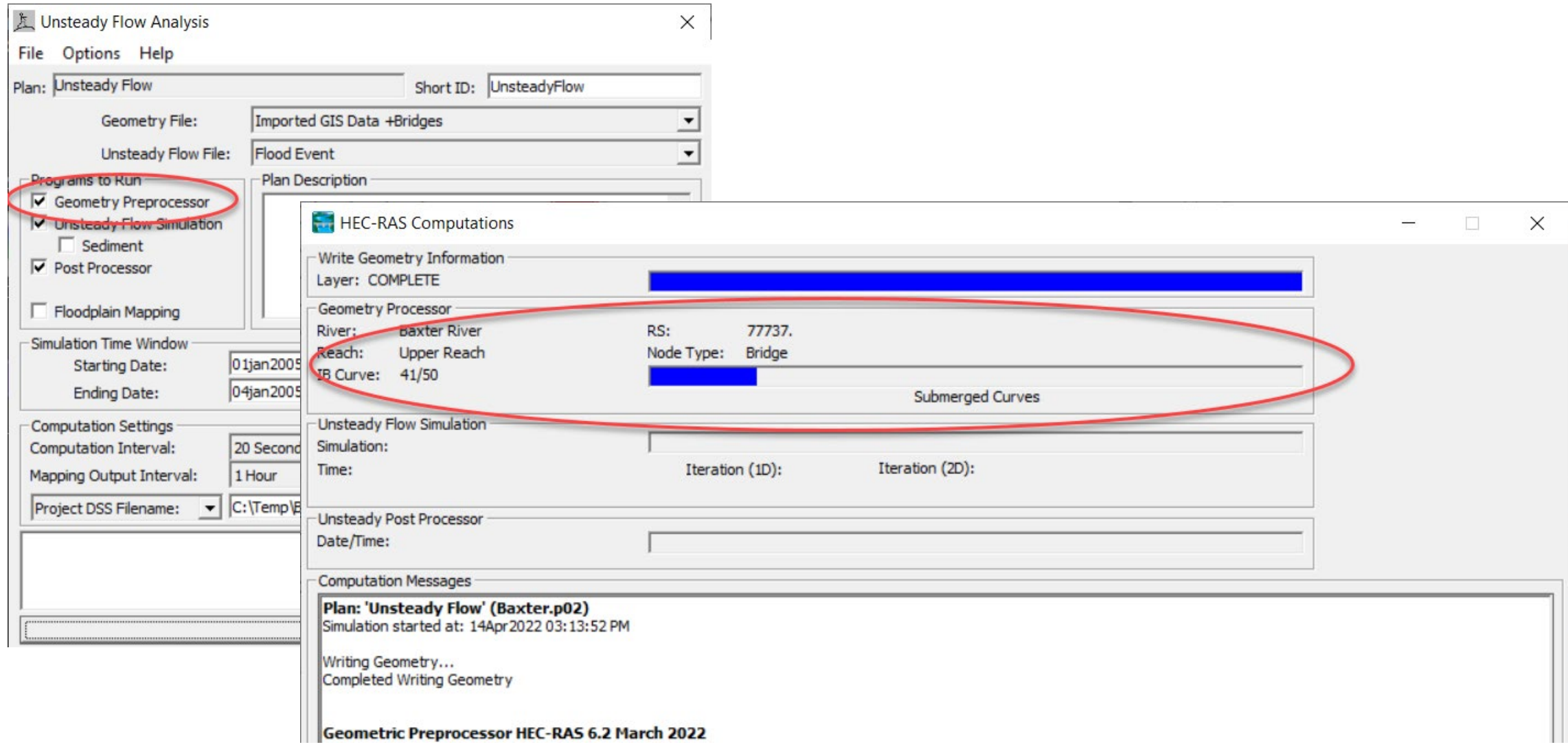

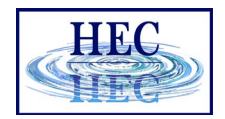

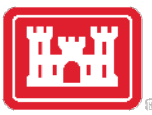

#### Geometry Preprocessor

• Processes geometric data into a series of hydraulic tables and rating curves.

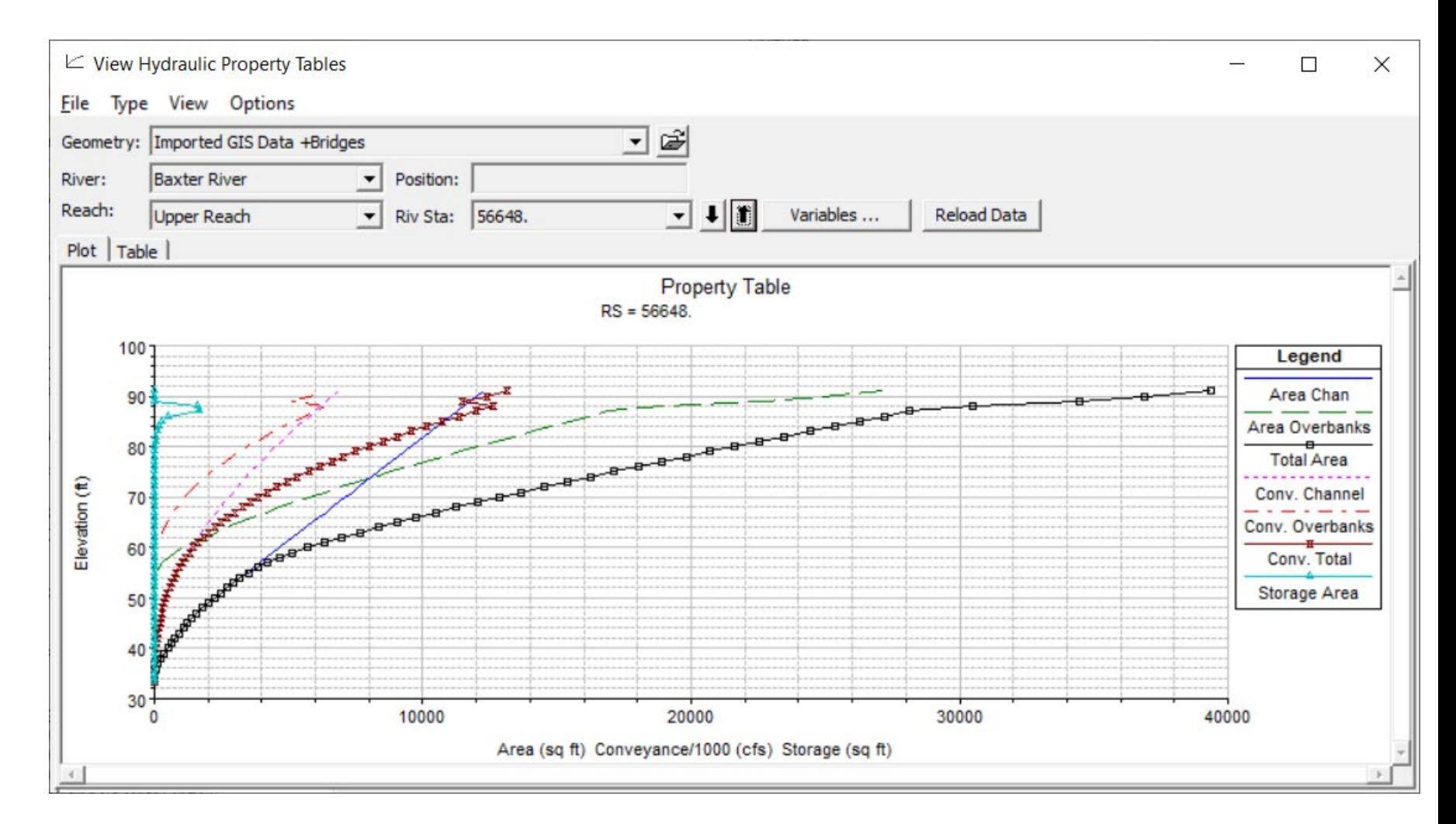

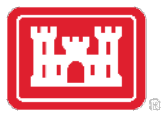

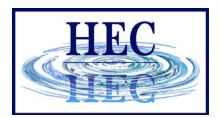

#### Geometry Preprocessor

- Why do we use it for unsteady flow?
	- Instead of calculating hydraulic variables for each cross-section during each iteration, the program interpolates the hydraulic variables from the tables.

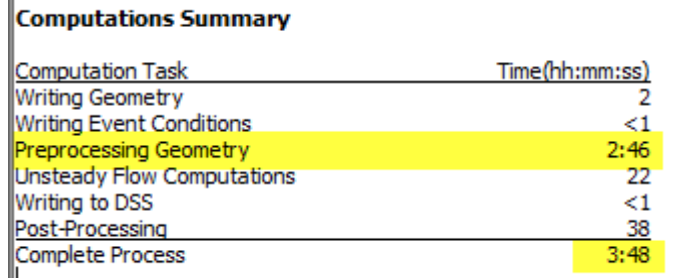

• Hydraulic Variables: Conveyance, Area, Storage, Top Width

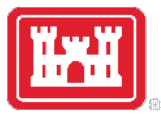

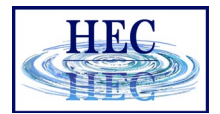

### Conveyance Calculations

• Manning's Equation

$$
Q=K\,S_f^{1/2}
$$

$$
K=\frac{1.486}{n}AR^{2/3}
$$

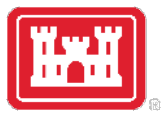

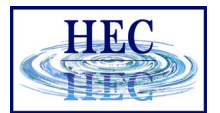

#### Conveyance Calculations

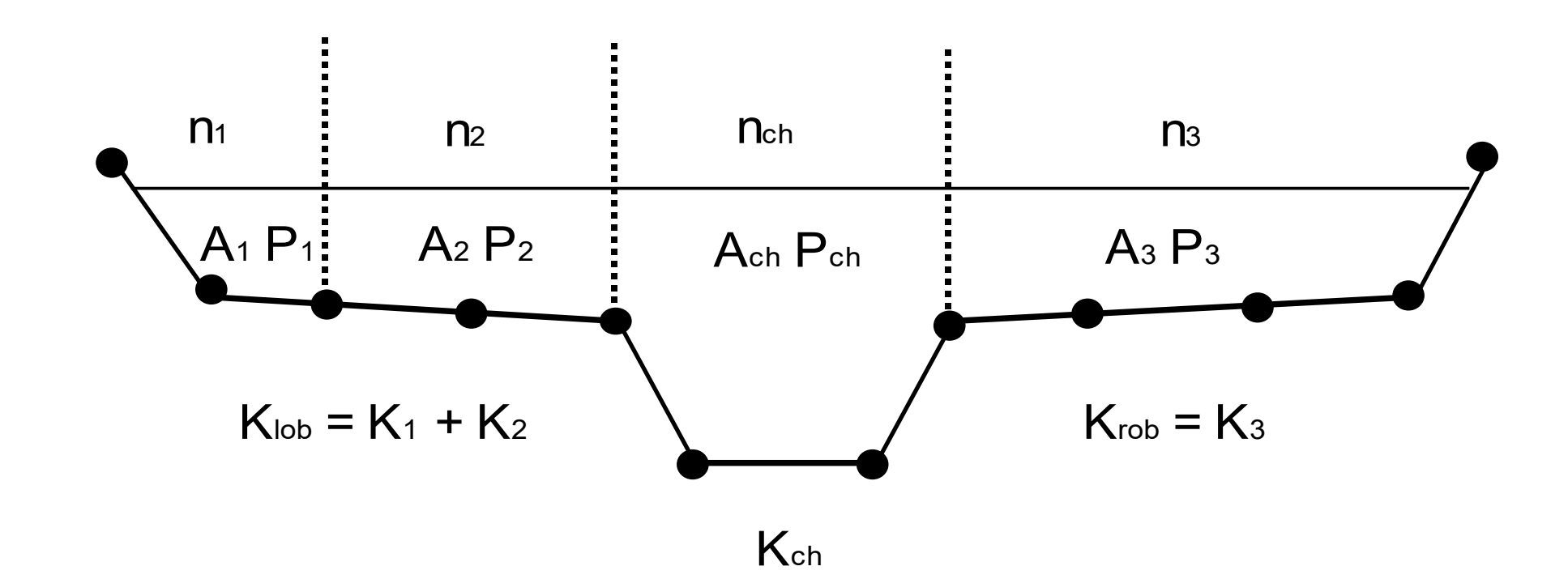

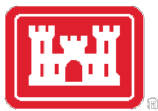

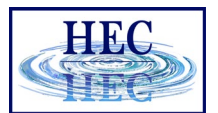

#### Cross Section Table Parameters

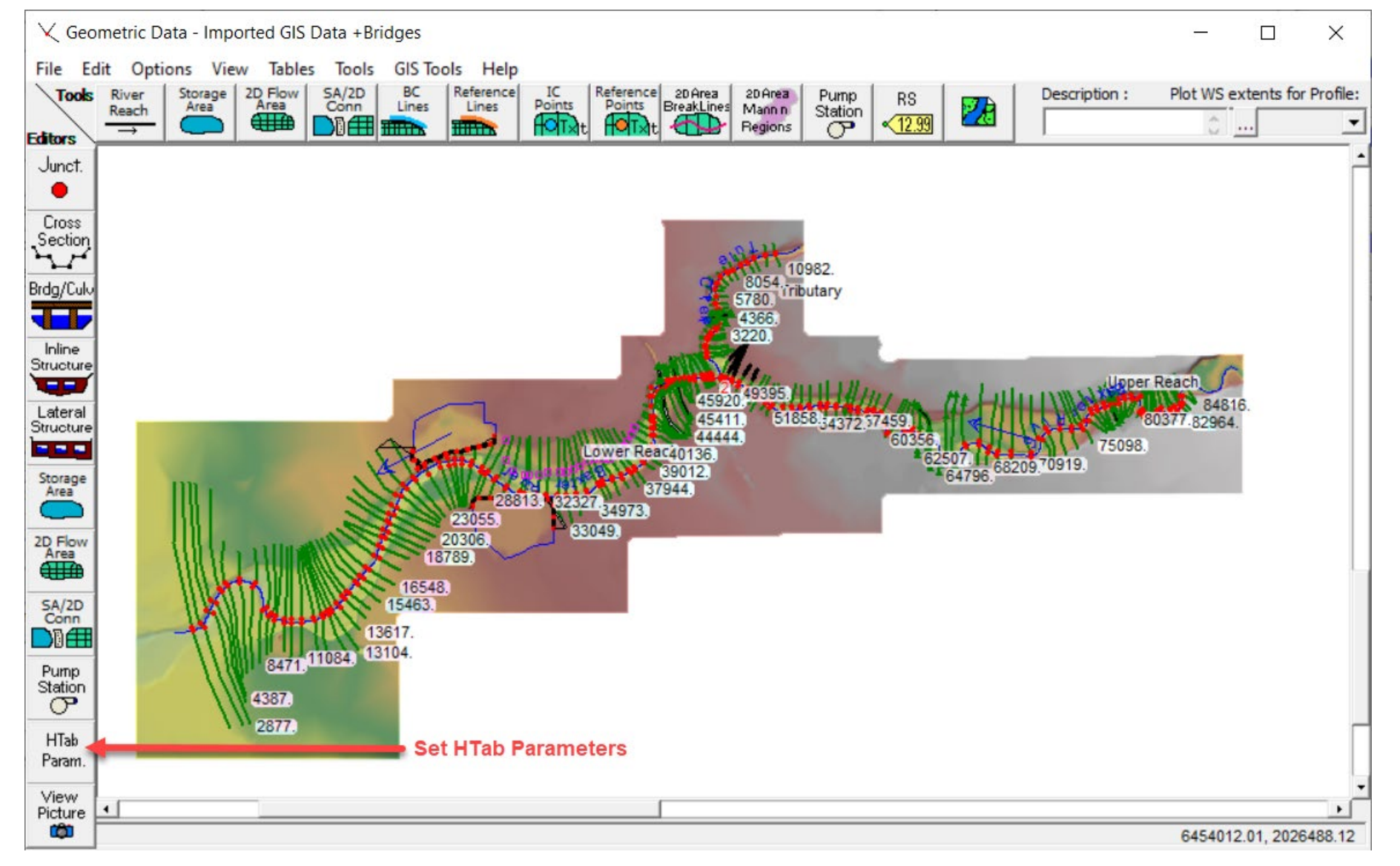

8

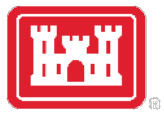

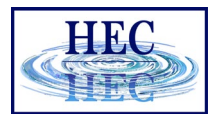

#### Cross Section Table Parameters

#### • Starting Elevation, Increment, Number of Points

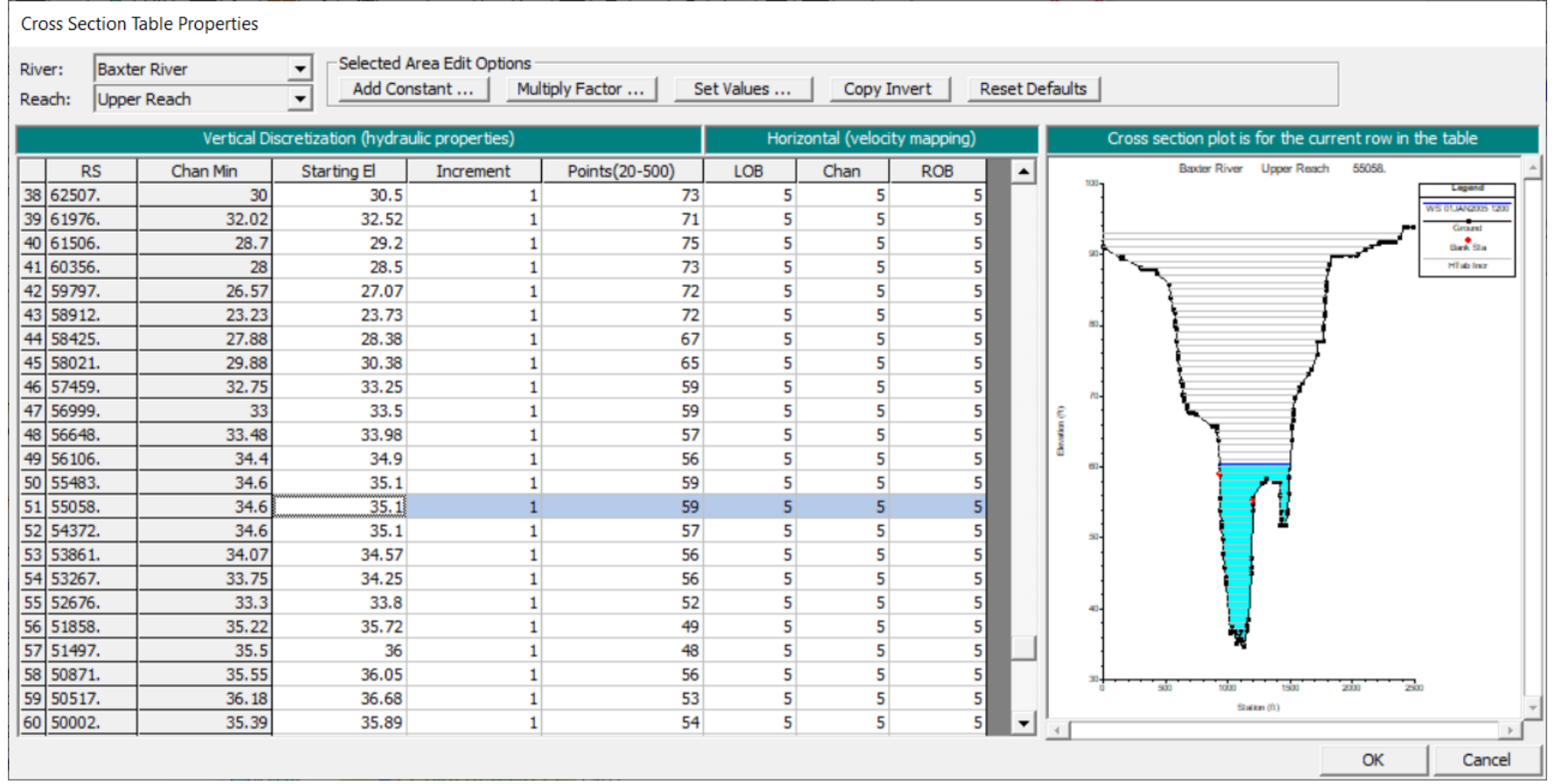

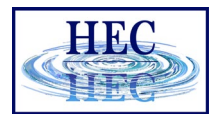

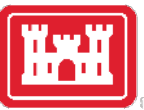

### Manning's n Values

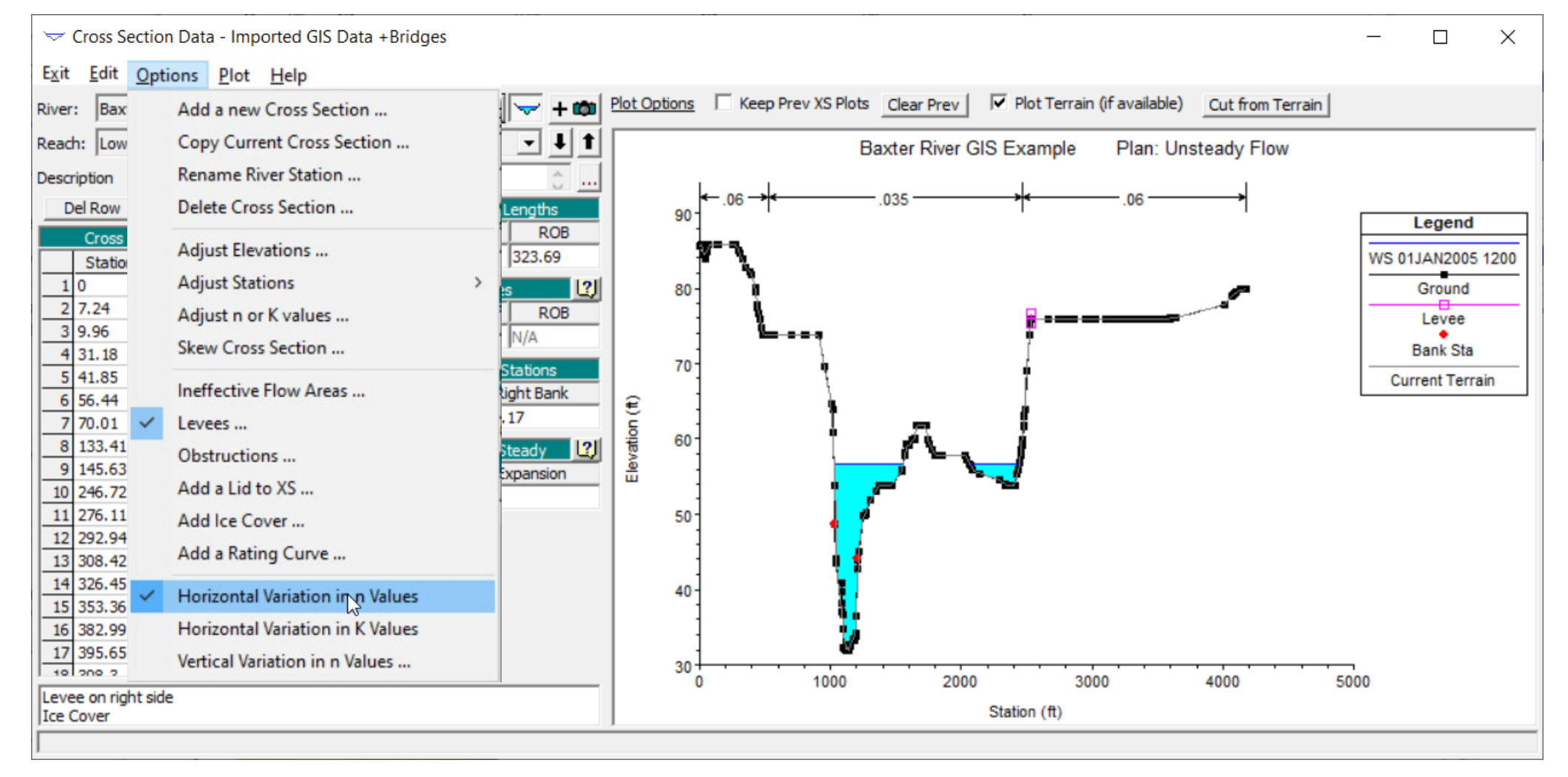

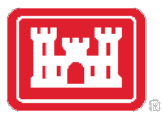

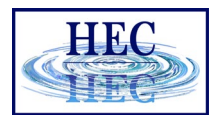

#### Ineffective Flow Areas

- Areas where water is not actively being conveyed. The velocity of water in the downstream direction is close to zero.
- This water is included in the storage calculations and other wetted cross section parameters, but it is not included as part of the active flow area.

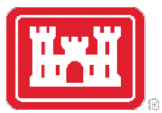

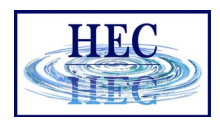

## Ineffective Flow Areas Requirements

- Ineffective Flow Stations
	- Left and/or right ineffective flow stations denote the location of the ineffective flow areas along the cross section.
- Trigger Elevations
	- Water elevation at which the ineffective flow area begins to convey flow (nonpermanent) or remains ineffective (permanent).

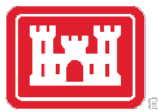

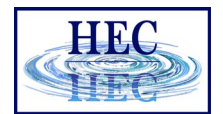

#### Non-Permanent Ineffective Flow Area

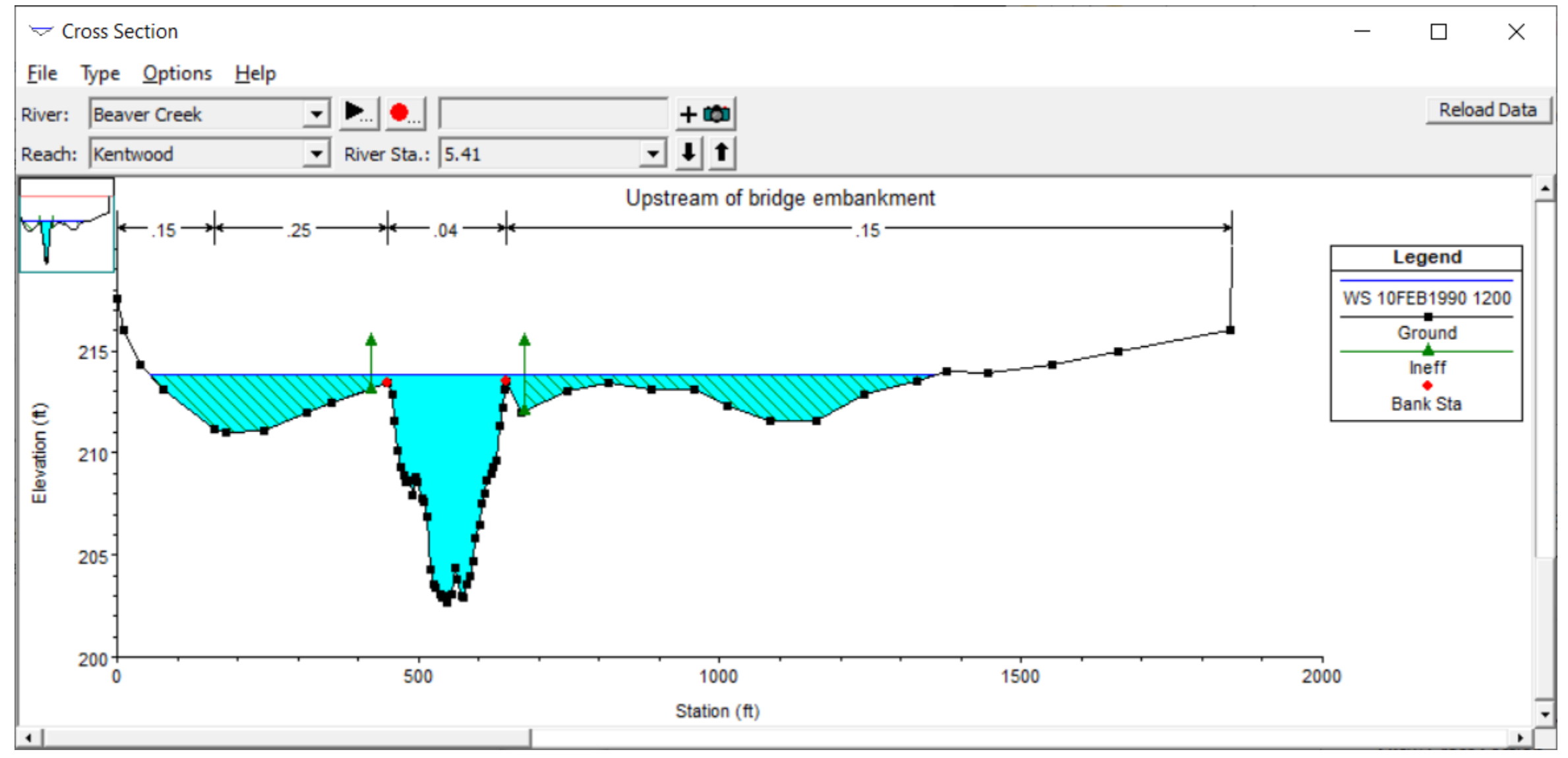

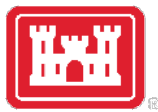

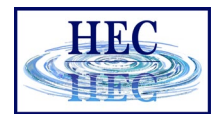

#### Non-Permanent Ineffective Flow Area

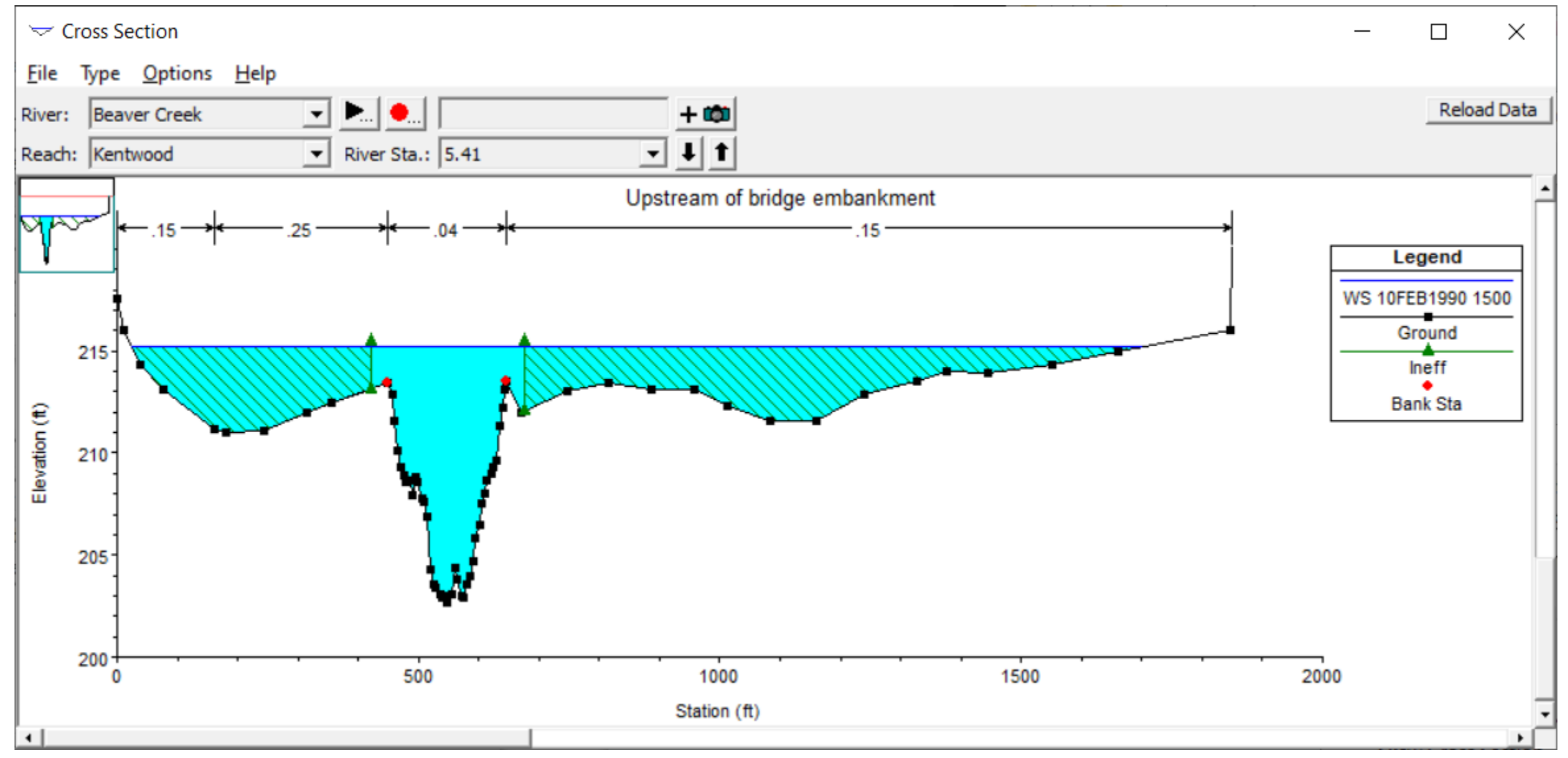

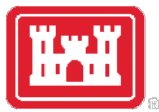

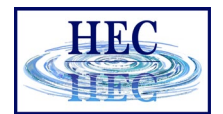

#### Non-Permanent Ineffective Flow Area

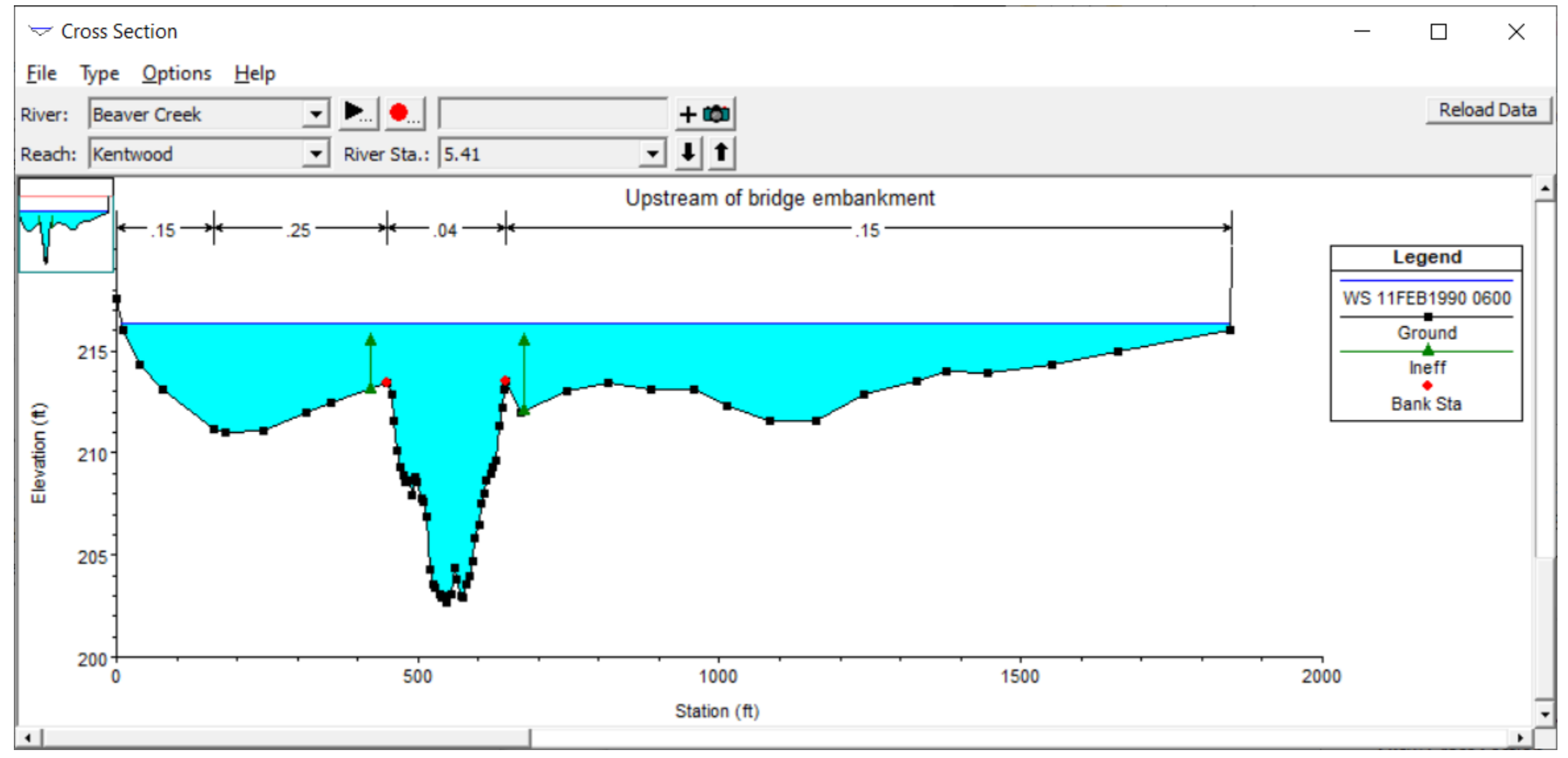

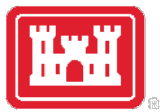

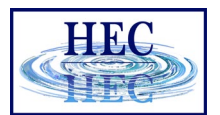

#### Permanent Ineffective Flow Area

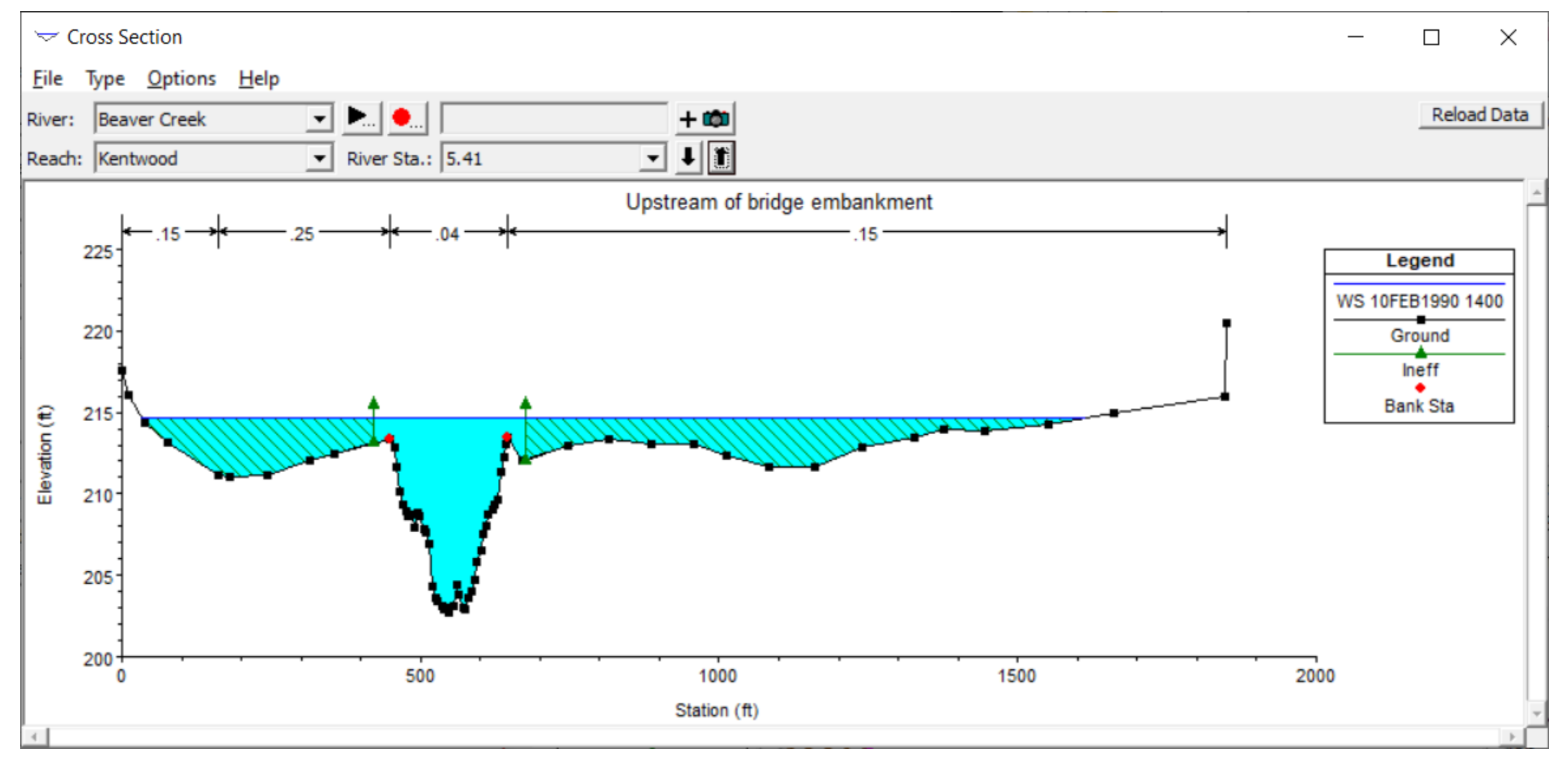

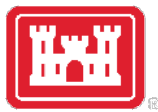

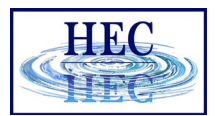

#### Permanent Ineffective Flow Area

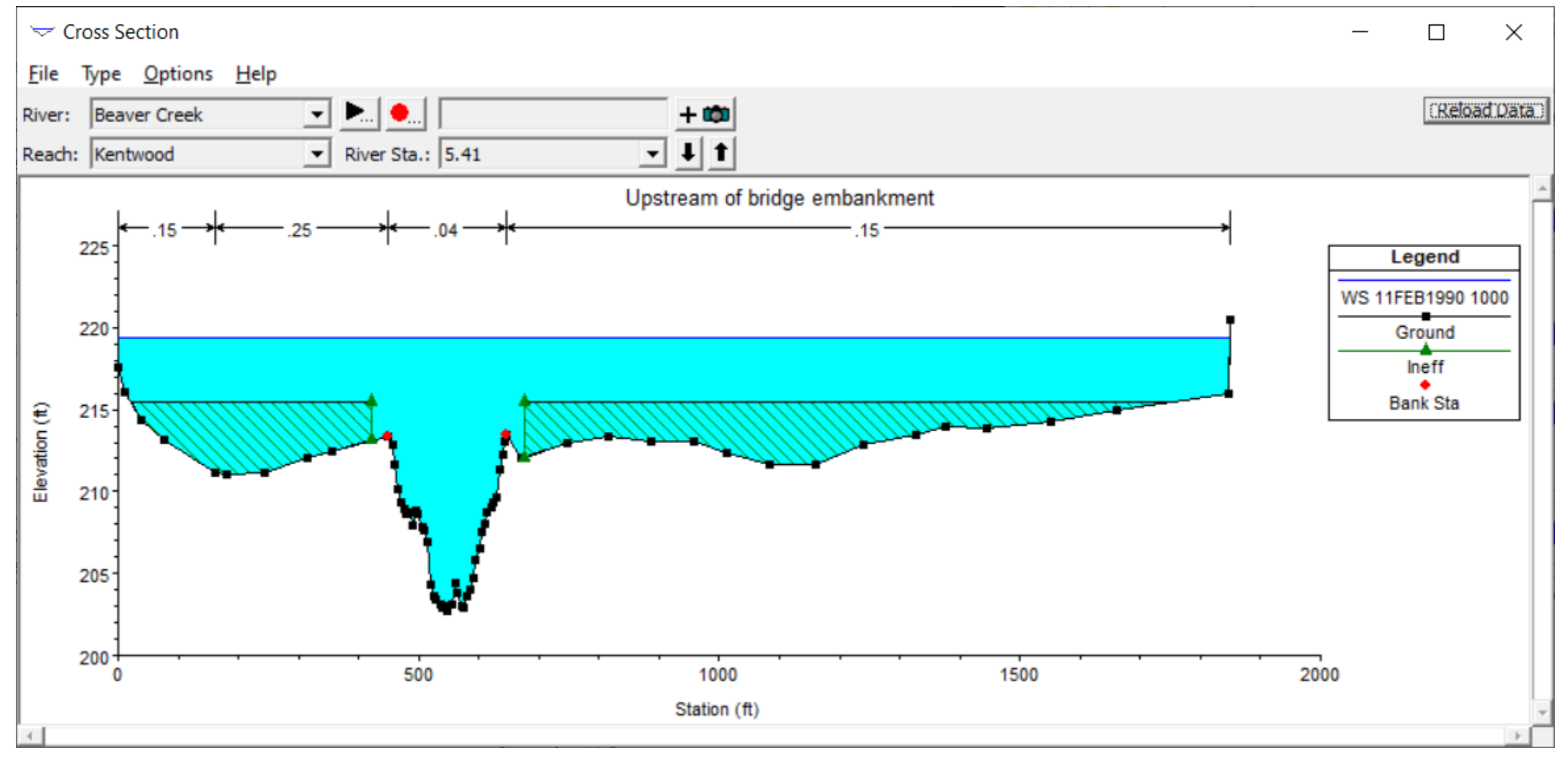

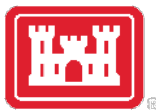

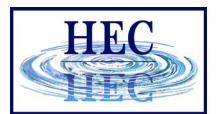

#### Normal Ineffective Flow Areas

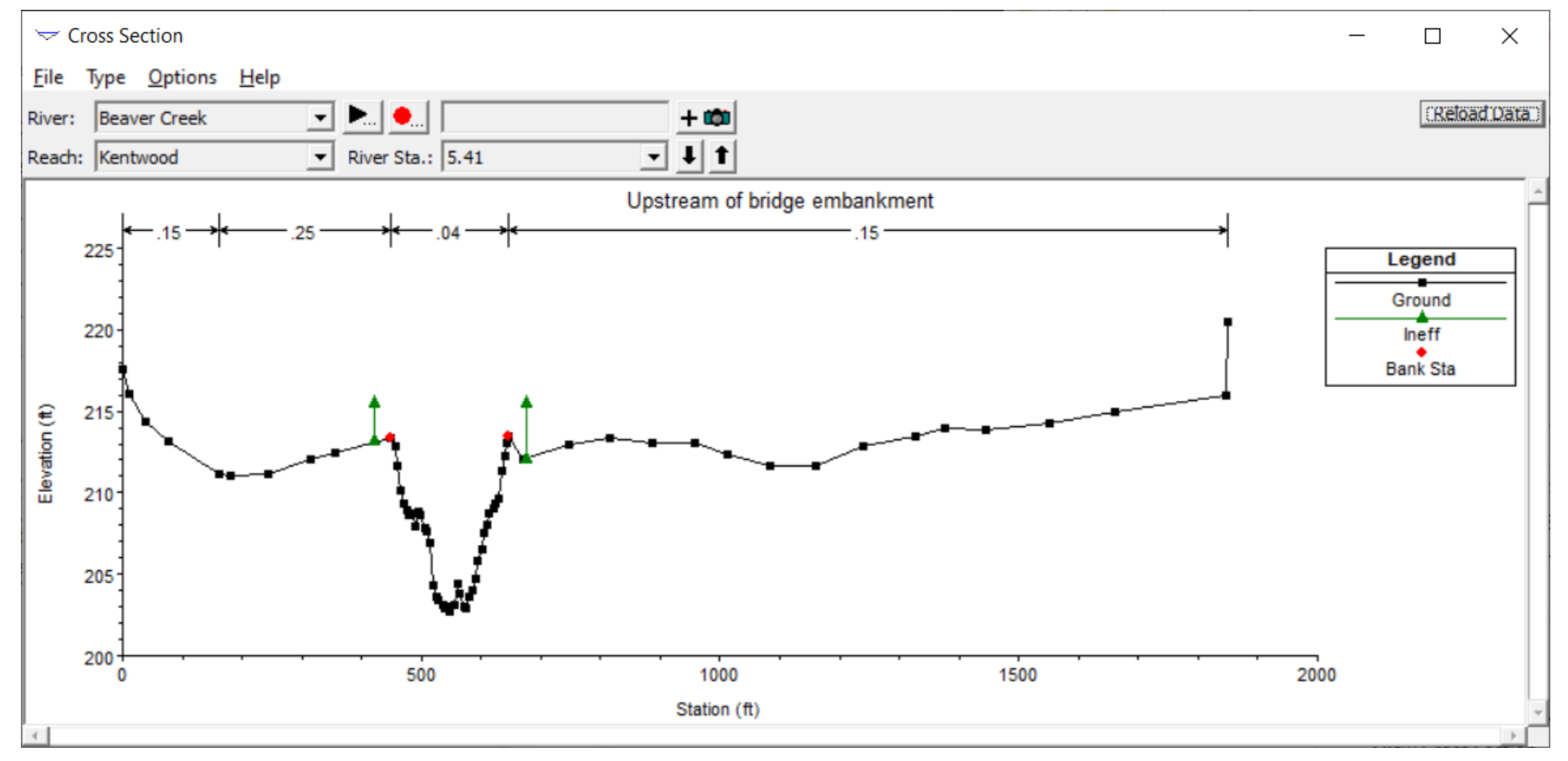

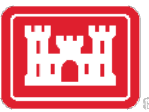

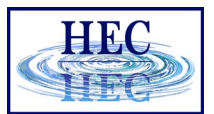

#### Normal Ineffective Flow Areas

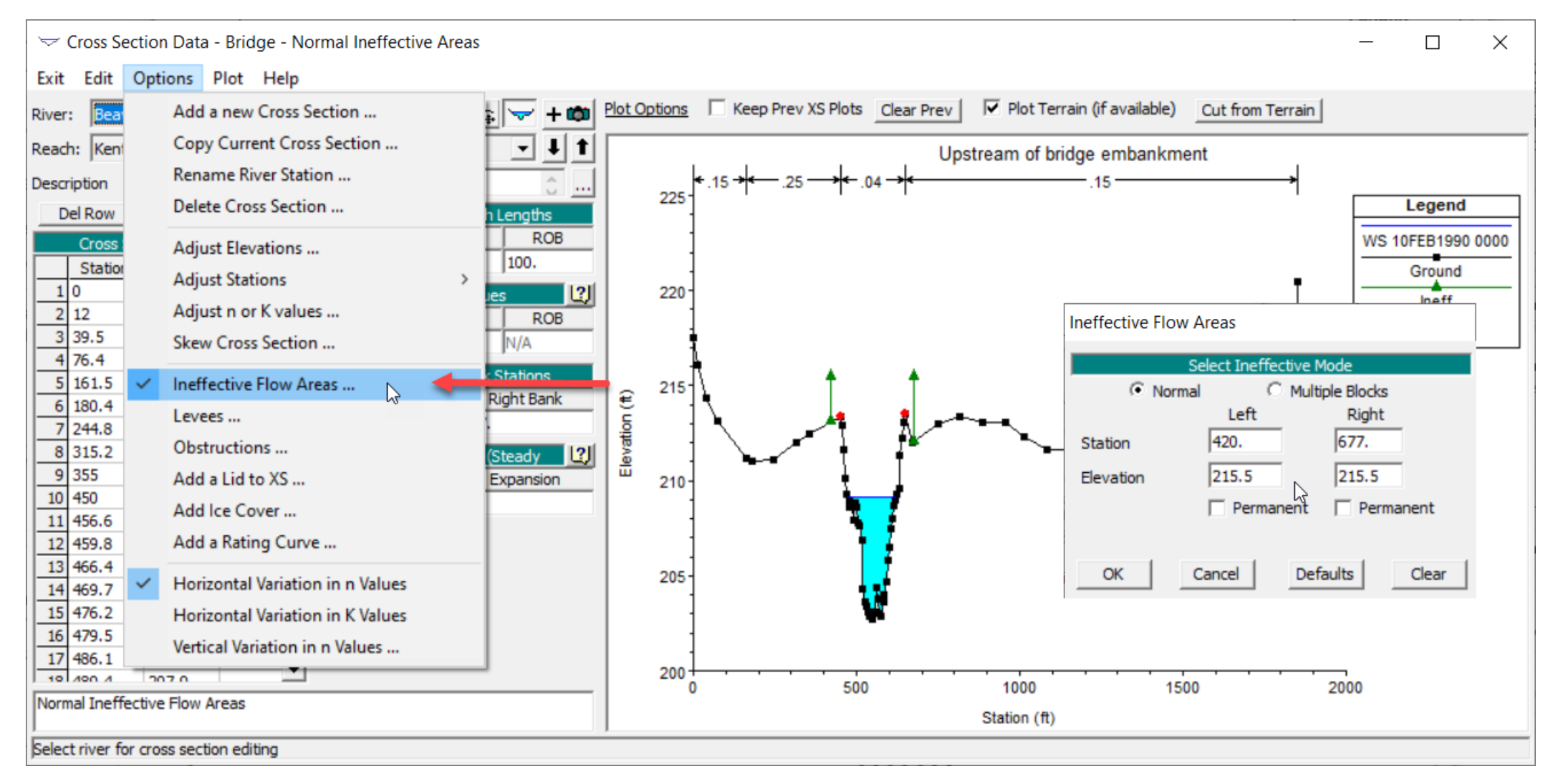

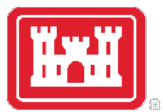

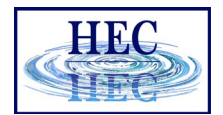

#### Multiple Ineffective Flow Areas

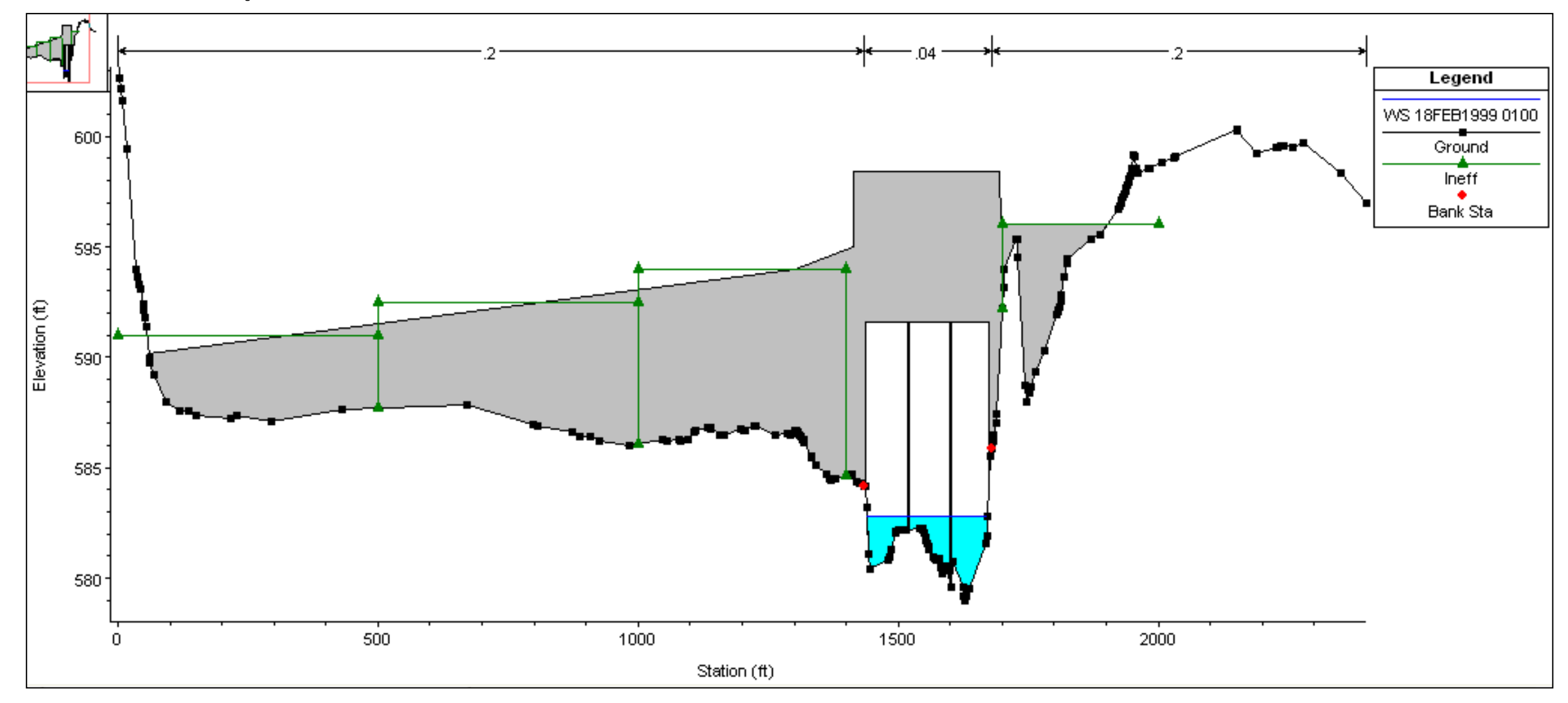

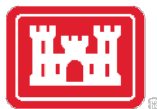

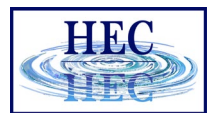

#### Multiple Ineffective Flow Areas

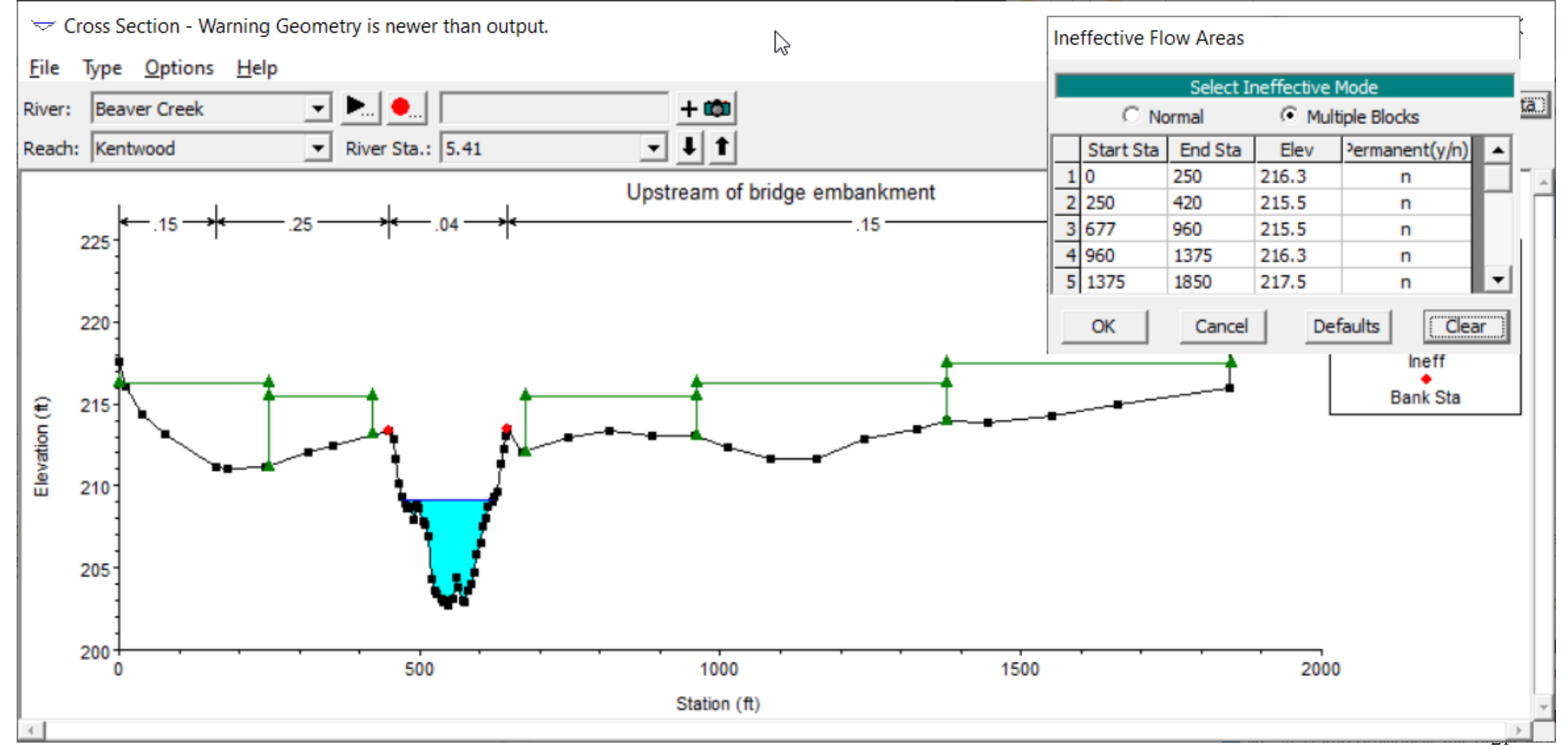

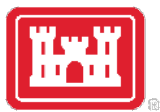

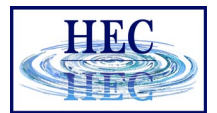

#### Blocked Obstructions

#### • Decreases Flow Area, Adds Wetted Perimeter

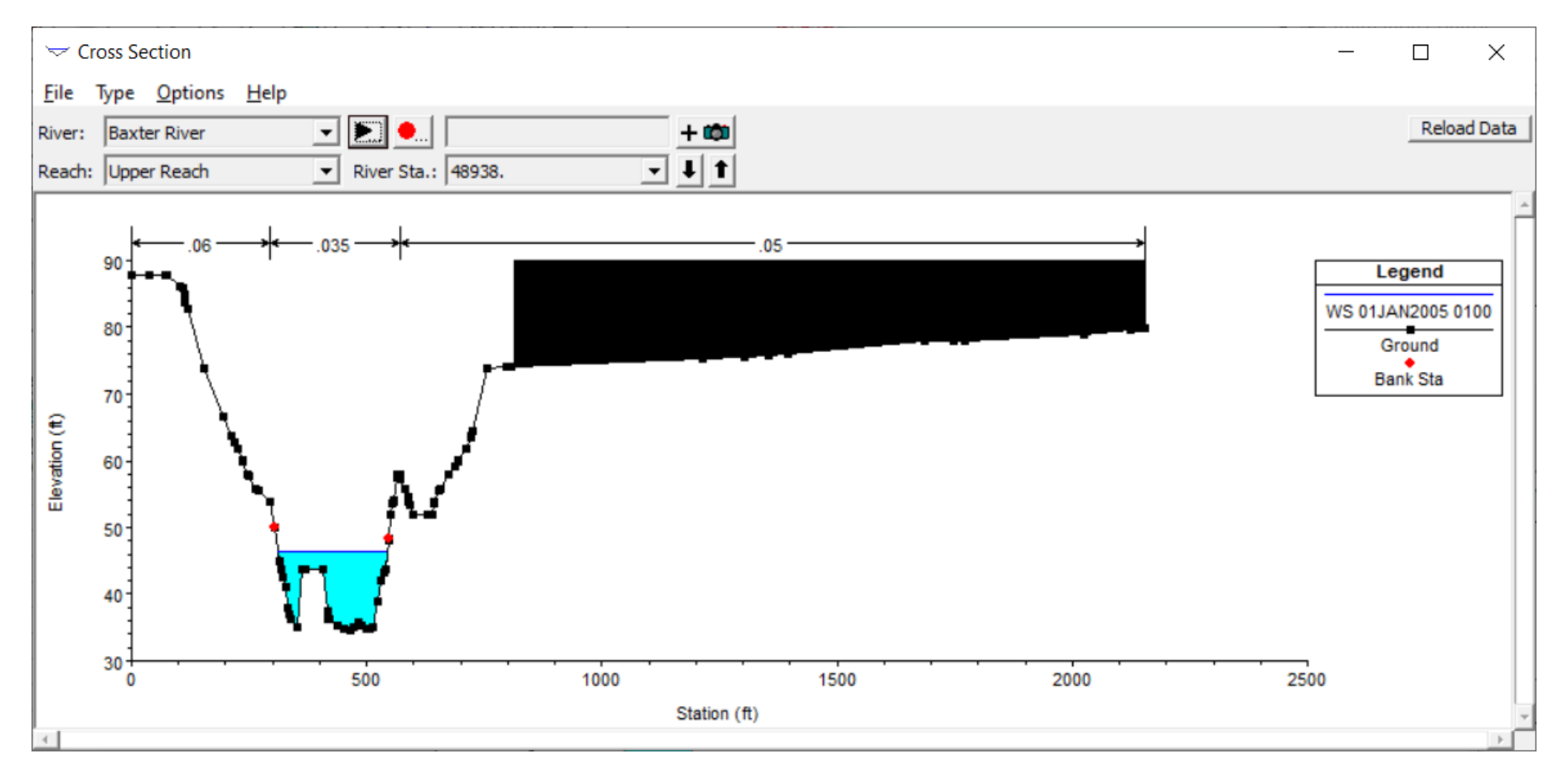

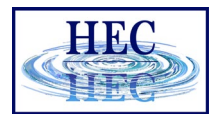

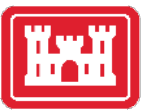

#### Blocked Obstructions

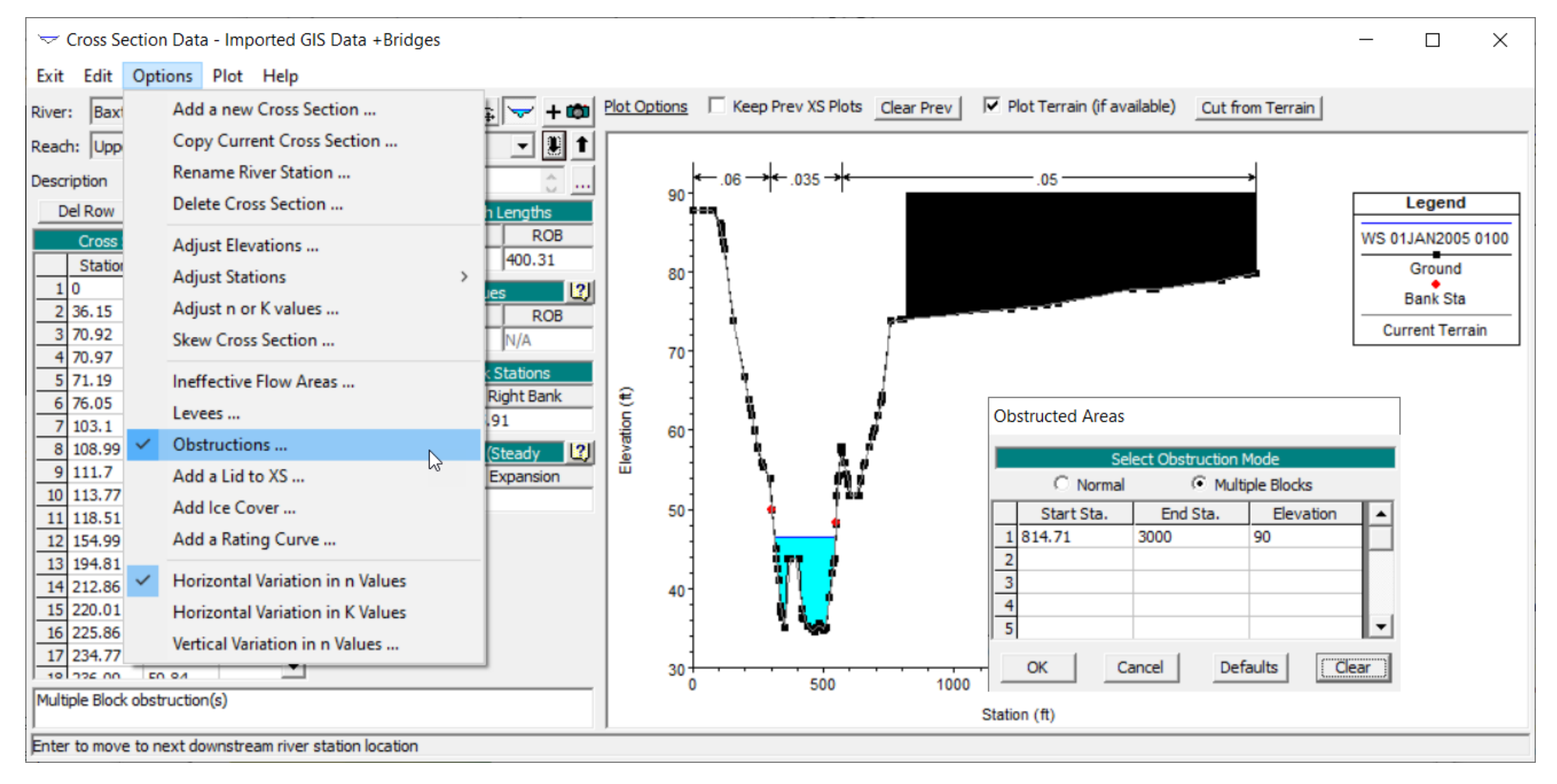

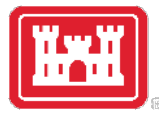

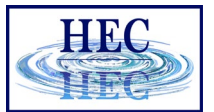

Levees

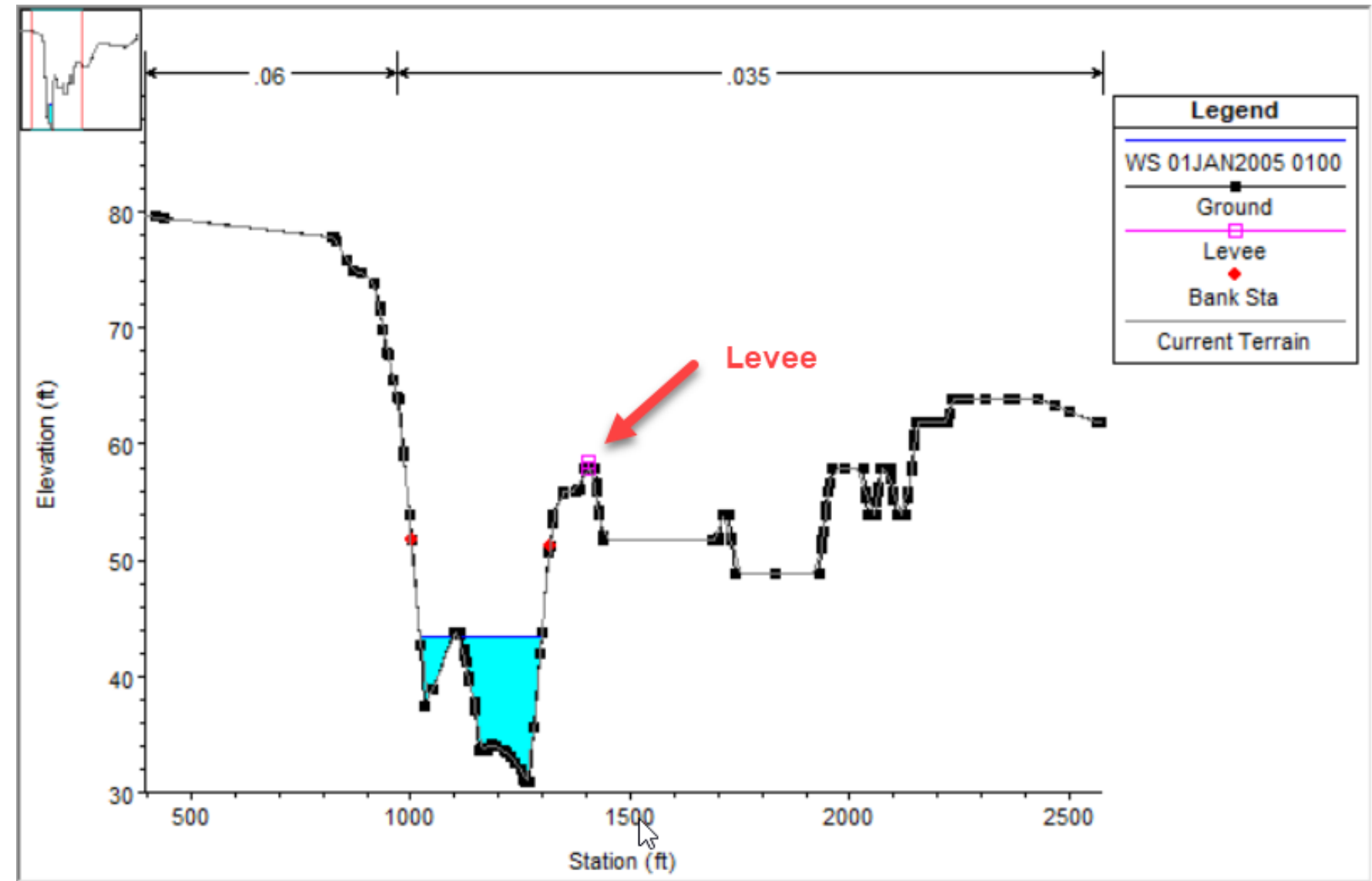

24

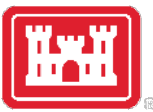

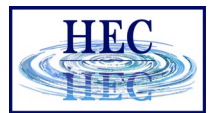

#### Levees

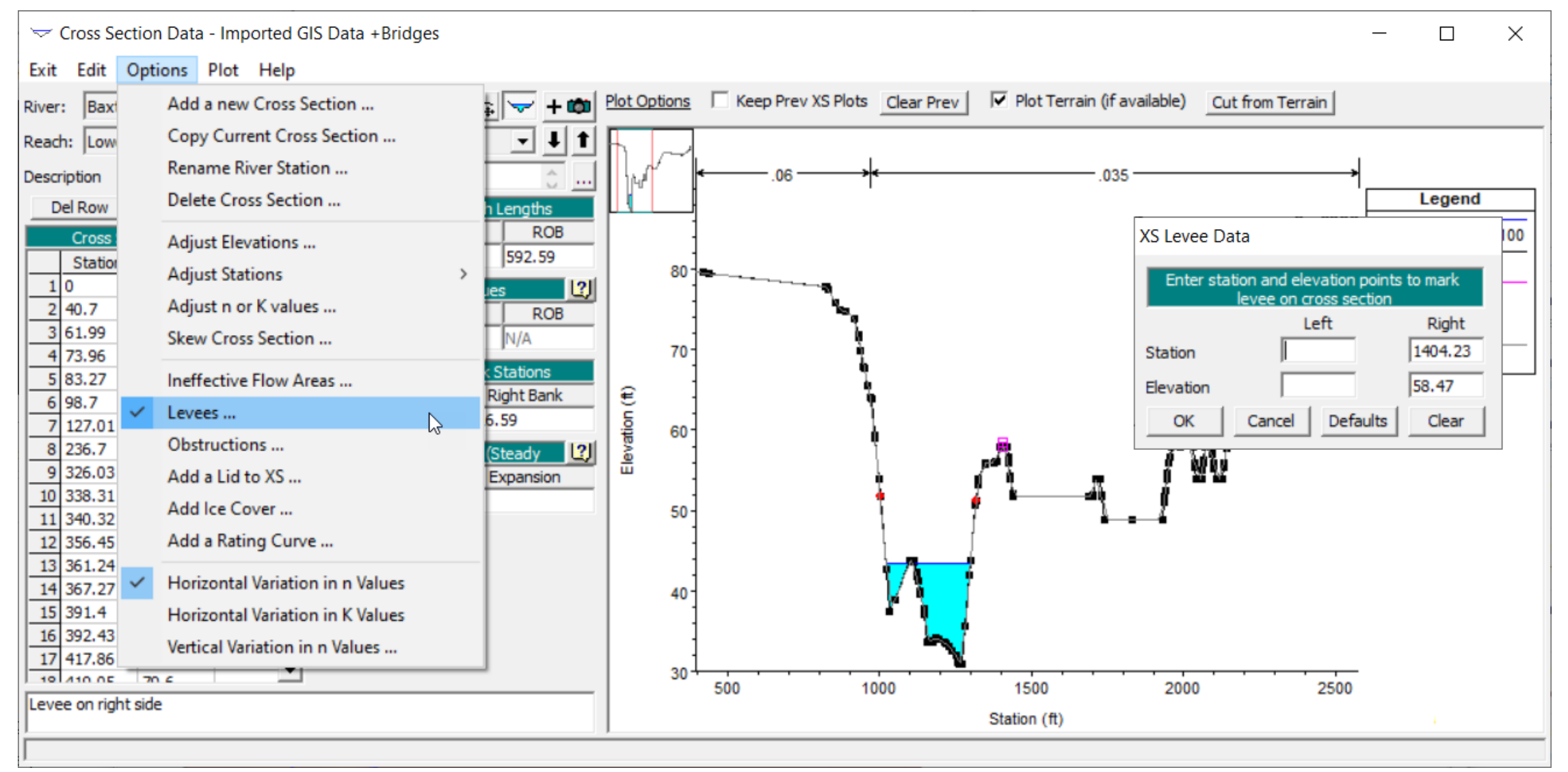

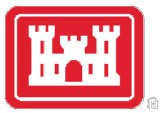

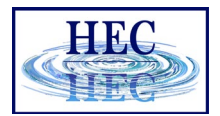

26

### Graphical Cross Section Editor

• Located in the Geometric Data Editor under the Tools menu.

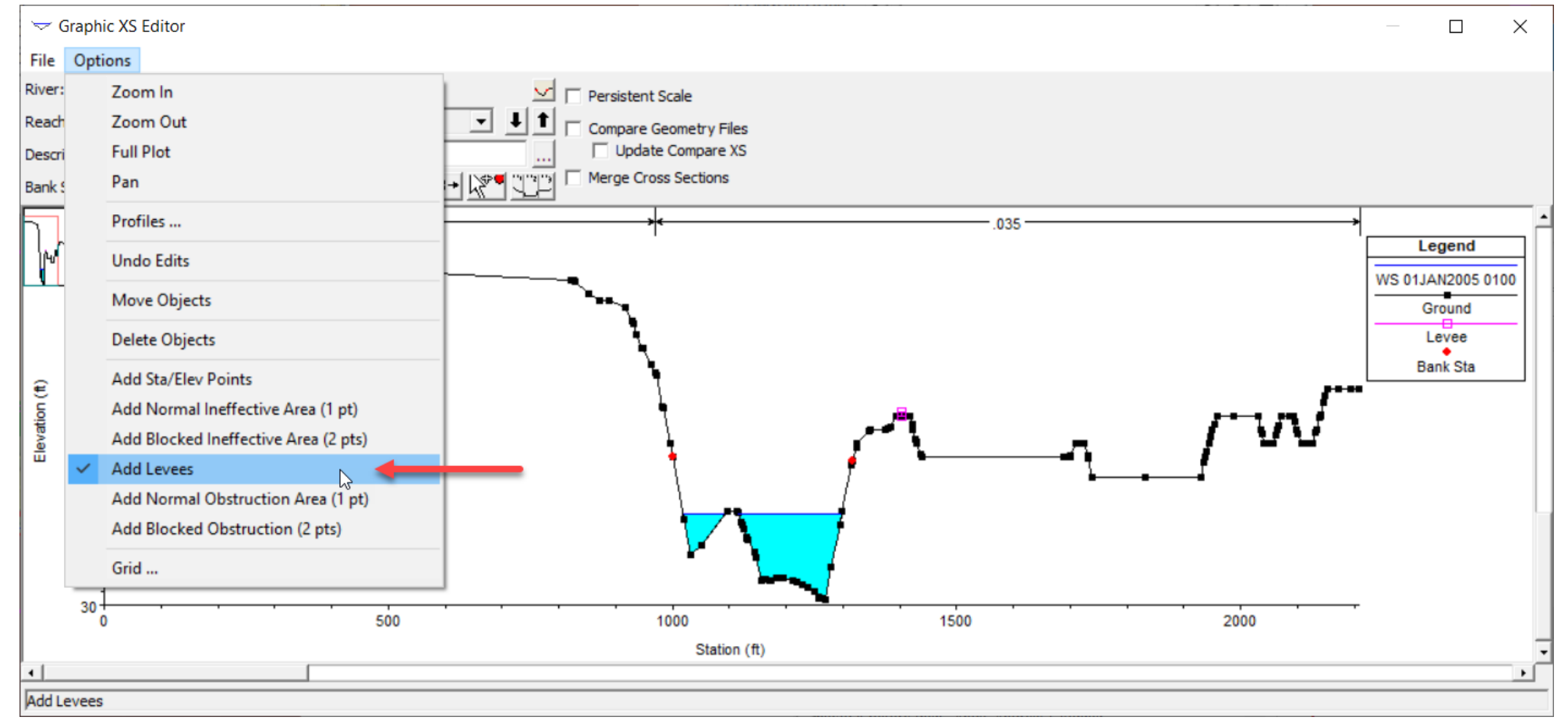

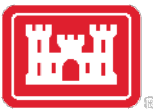

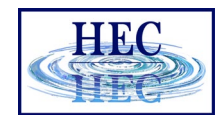

## Geometry Preprocessor and HTab Curves

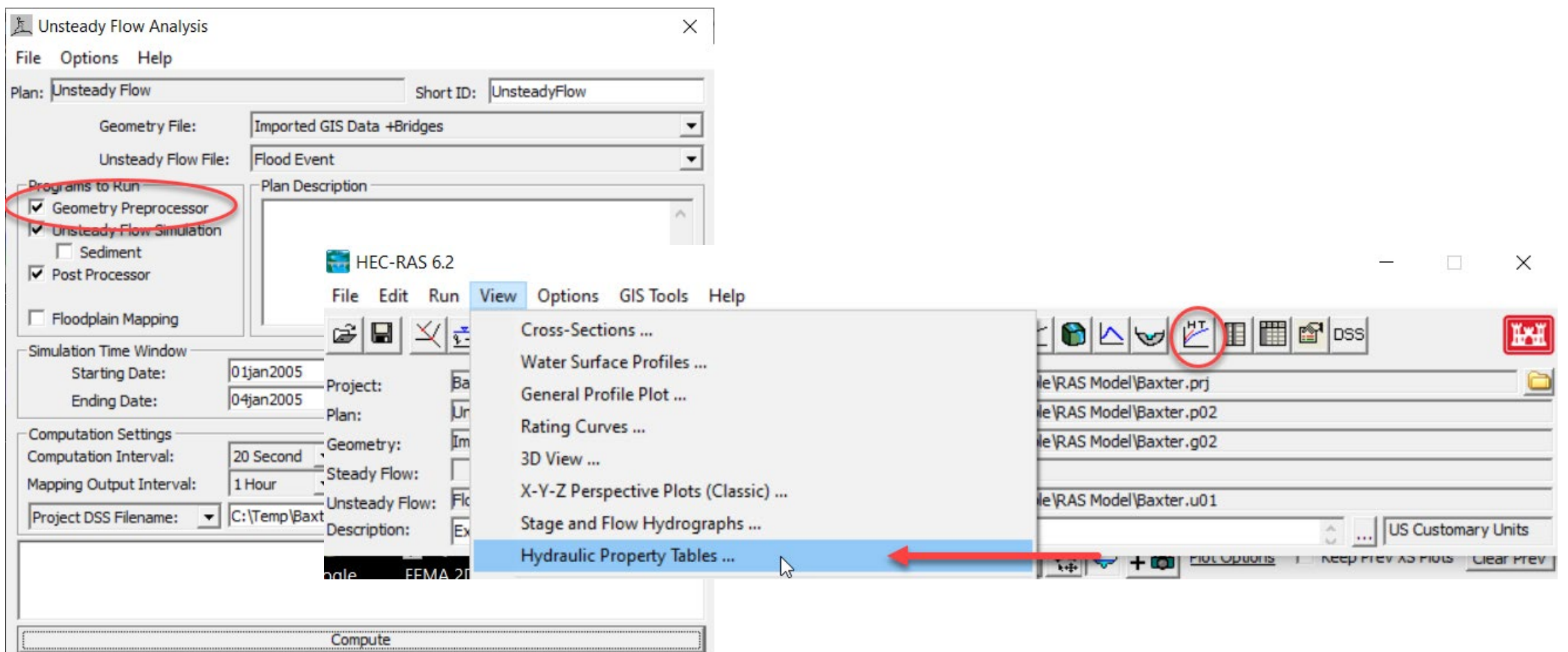

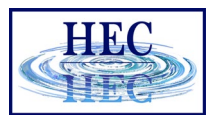

#### Hydraulic Property Plot

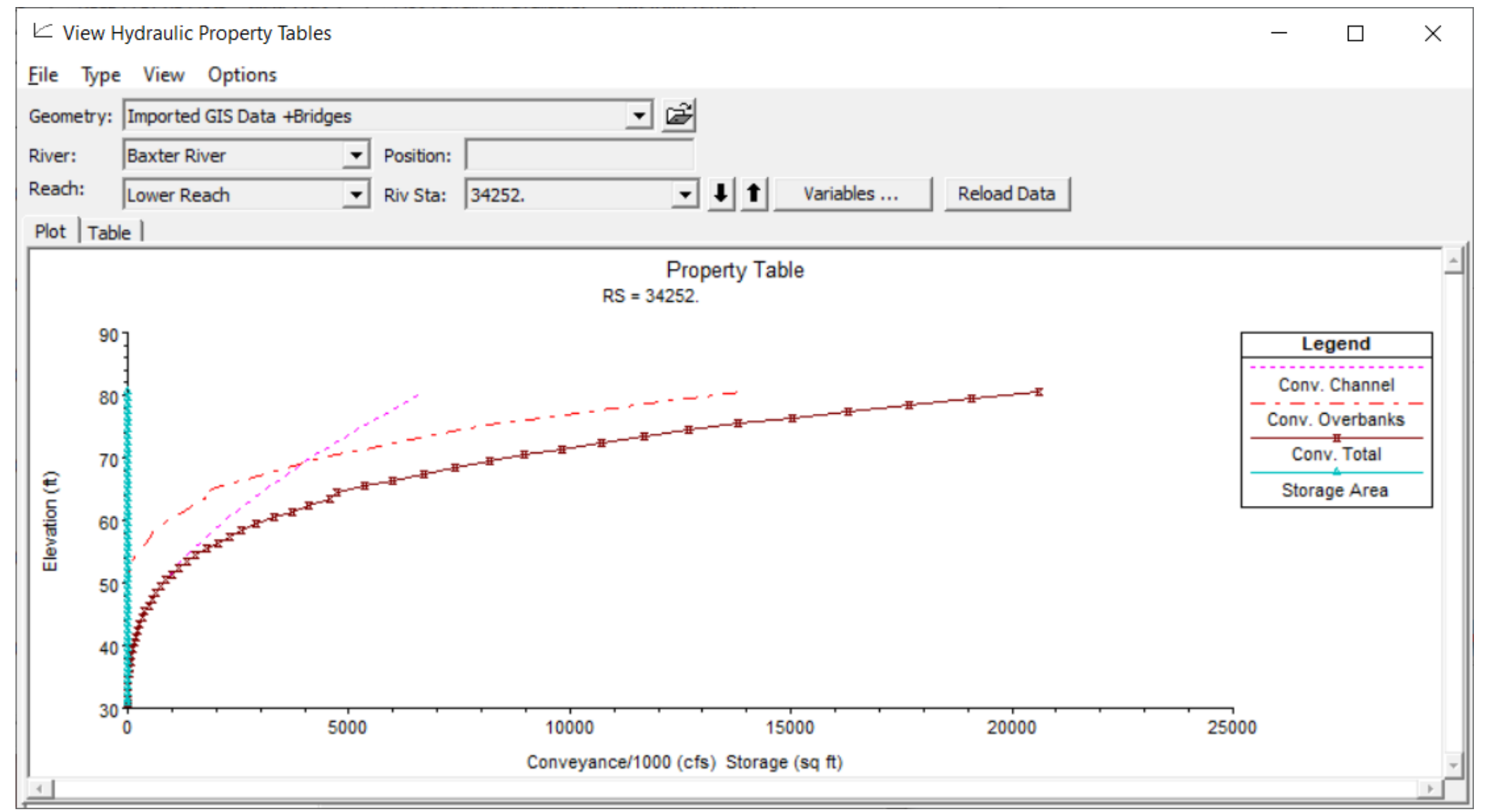

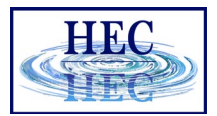

29

#### **West**

### Hydraulic Property Table

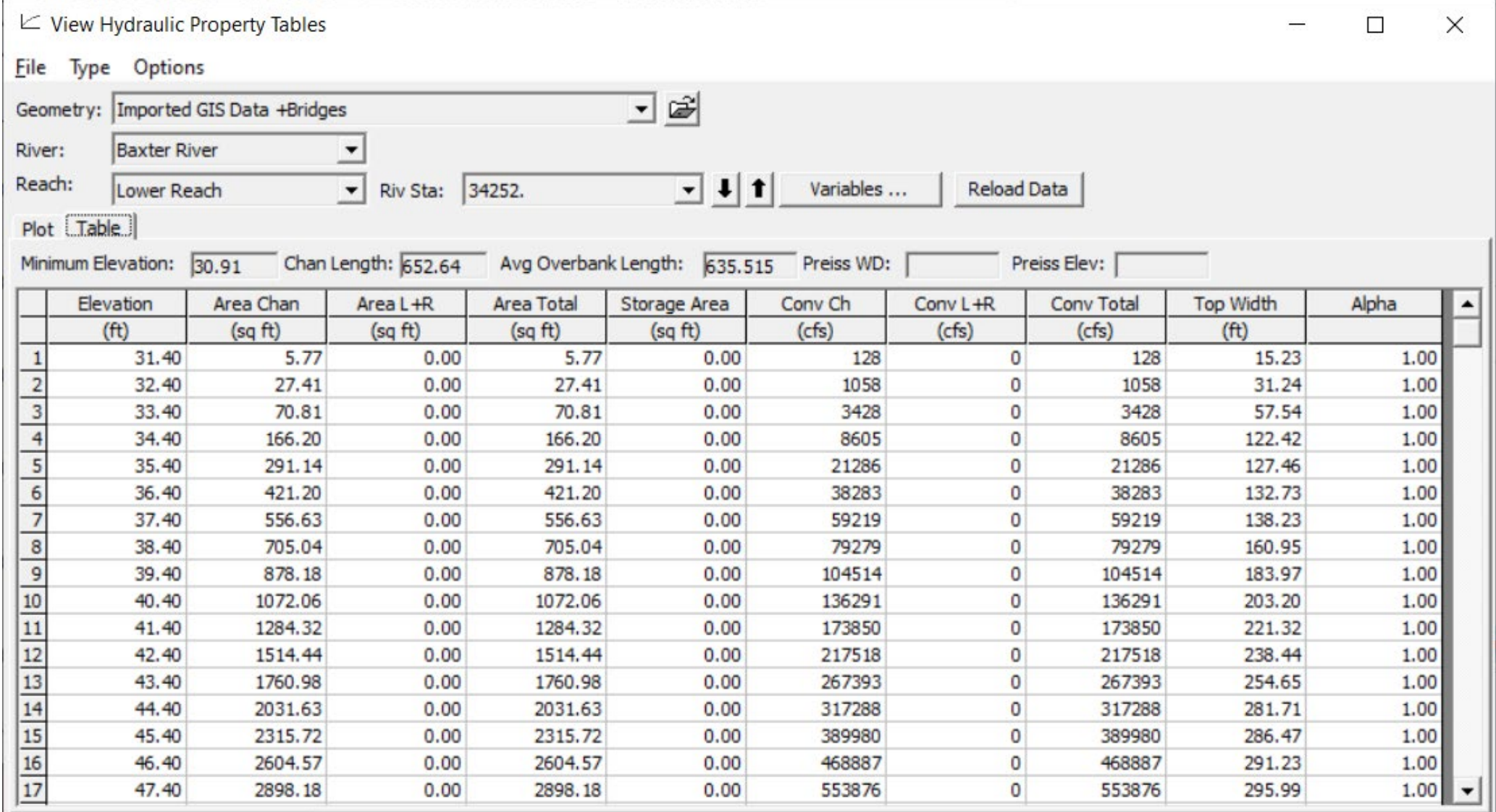

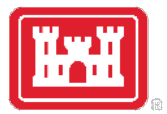

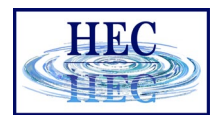

## Geometry and Unsteady Flow

- What is going to happen to the water when it gets out of the channel?
- Ineffective Flow Areas
- Levees
- Conveyance Calculations Using Subdivisions

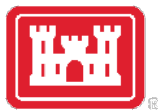

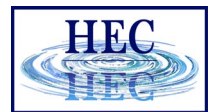

#### Ineffective Flow Areas

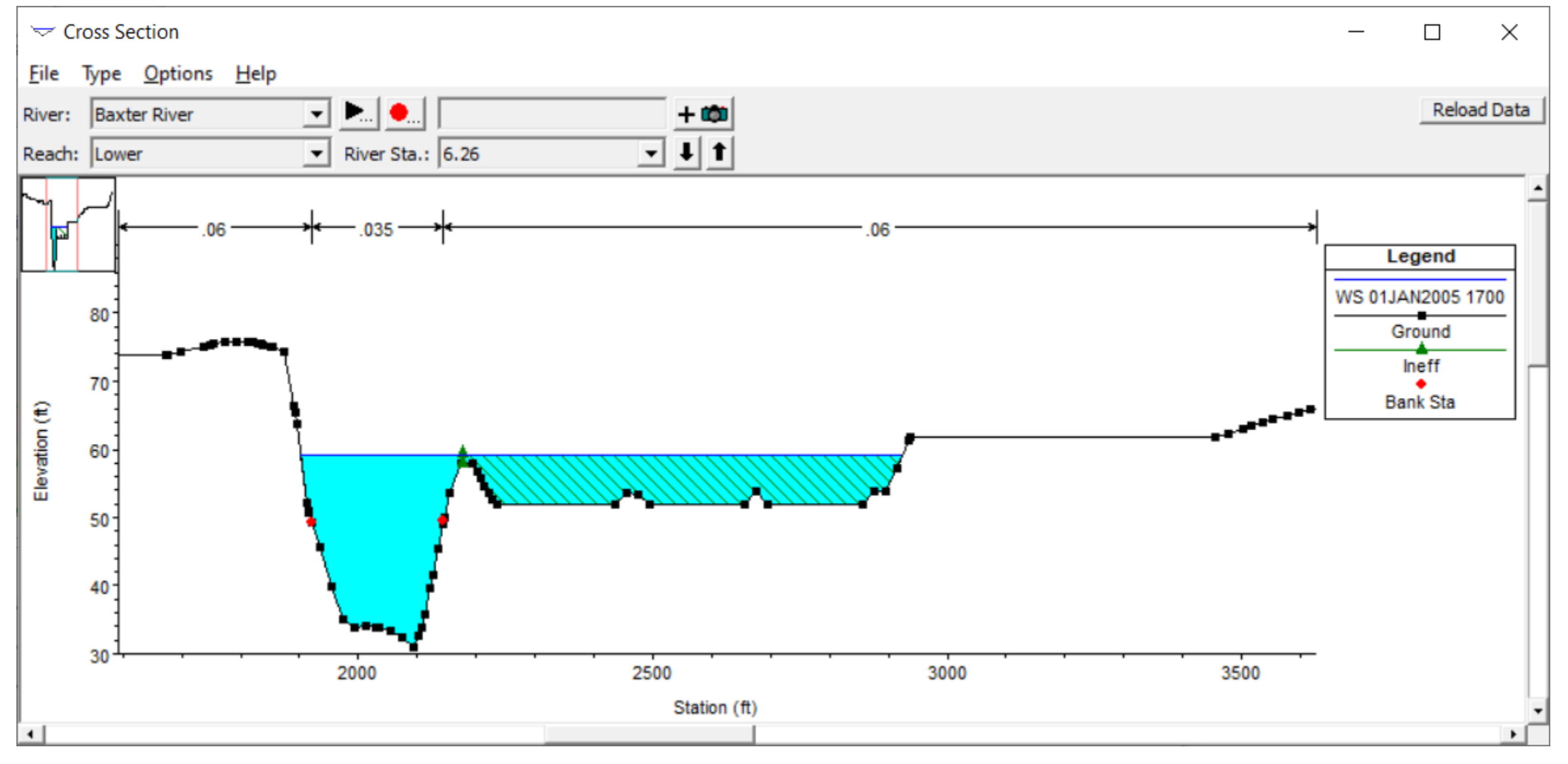

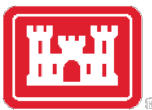

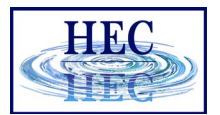

32

#### Non-Permanent Ineffective Flow

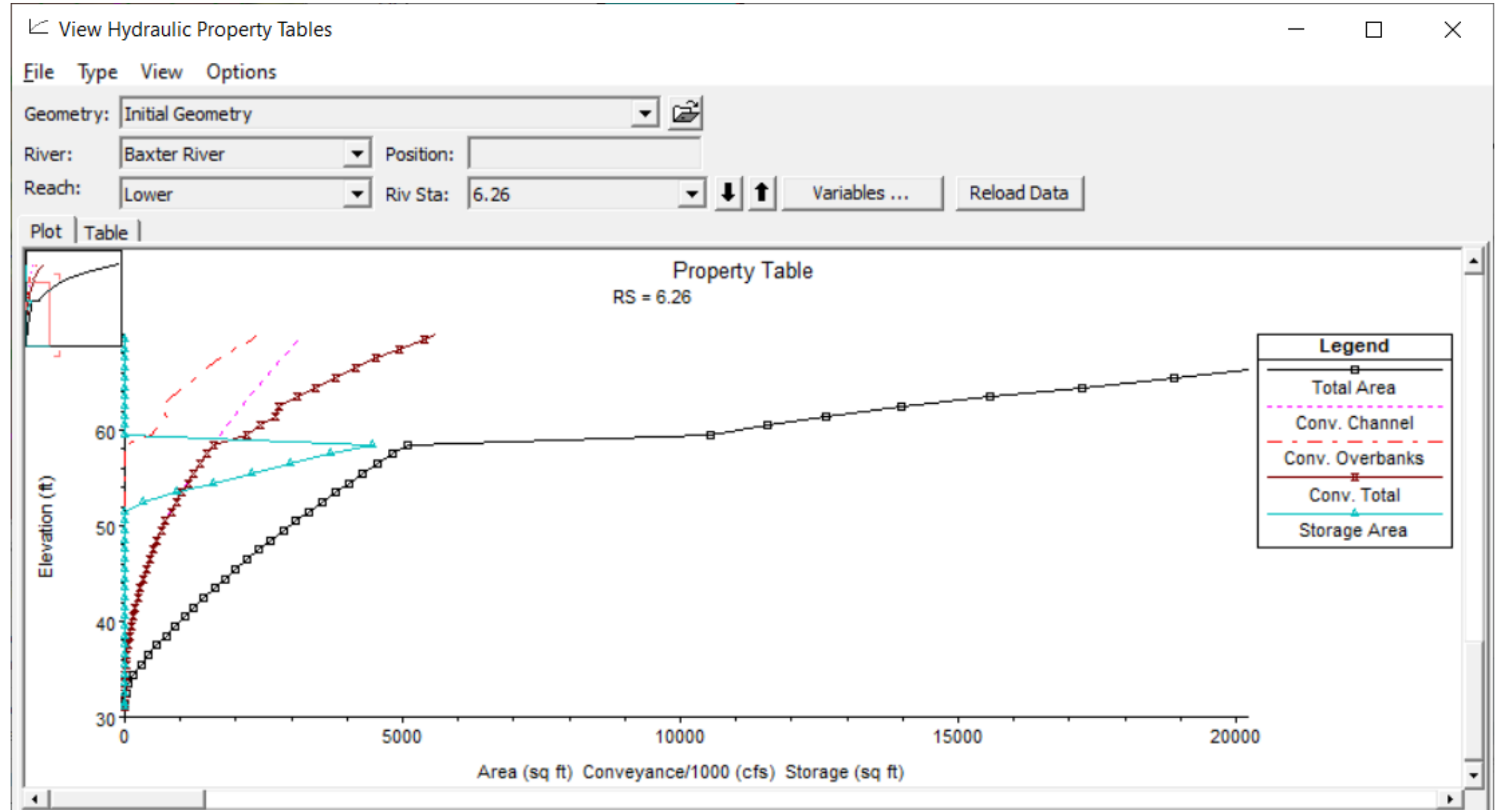

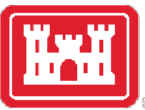

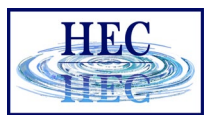

#### Permanent Ineffective Flow Area

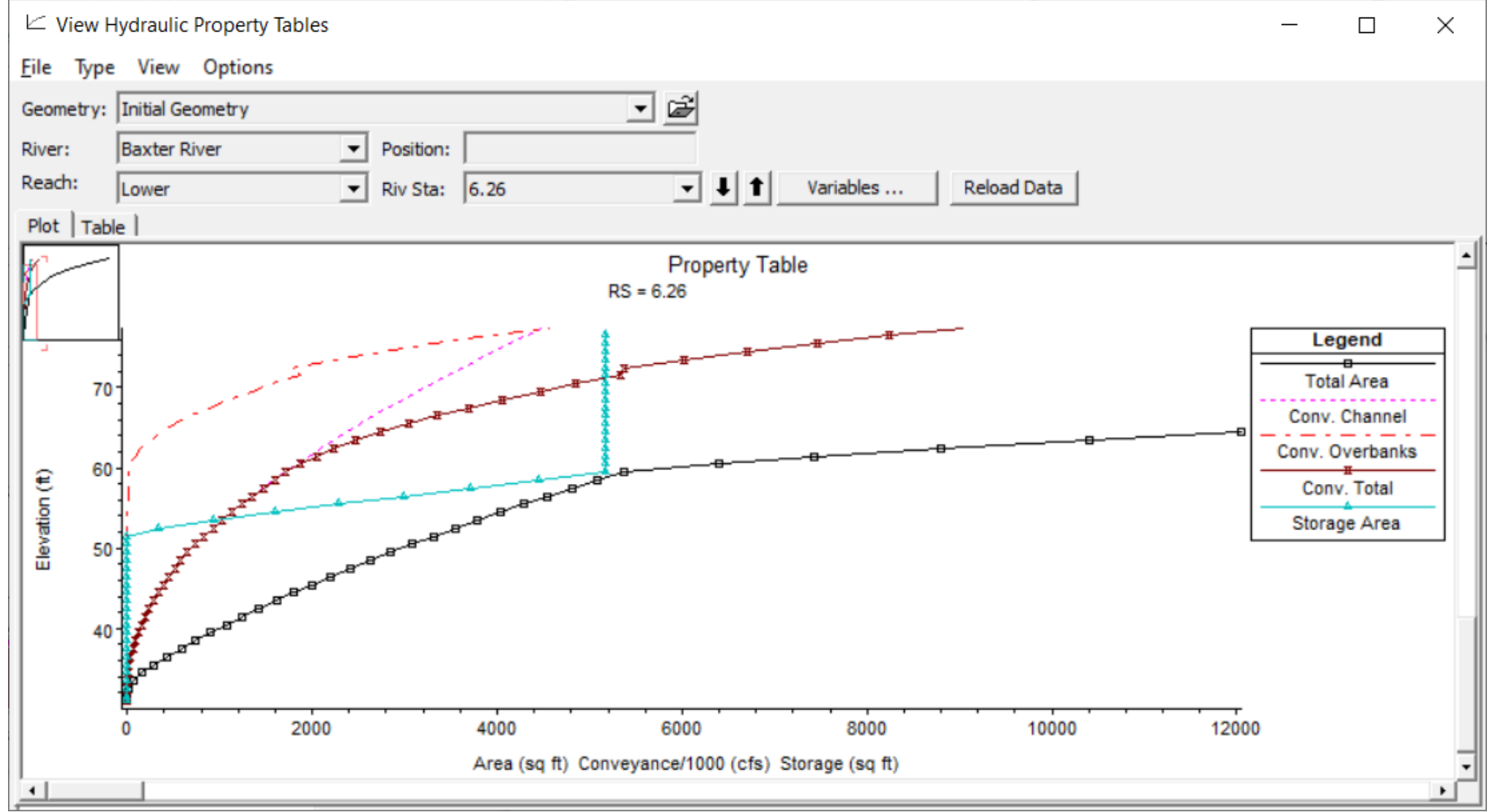

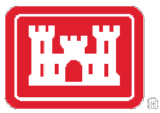

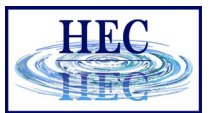

#### Levees

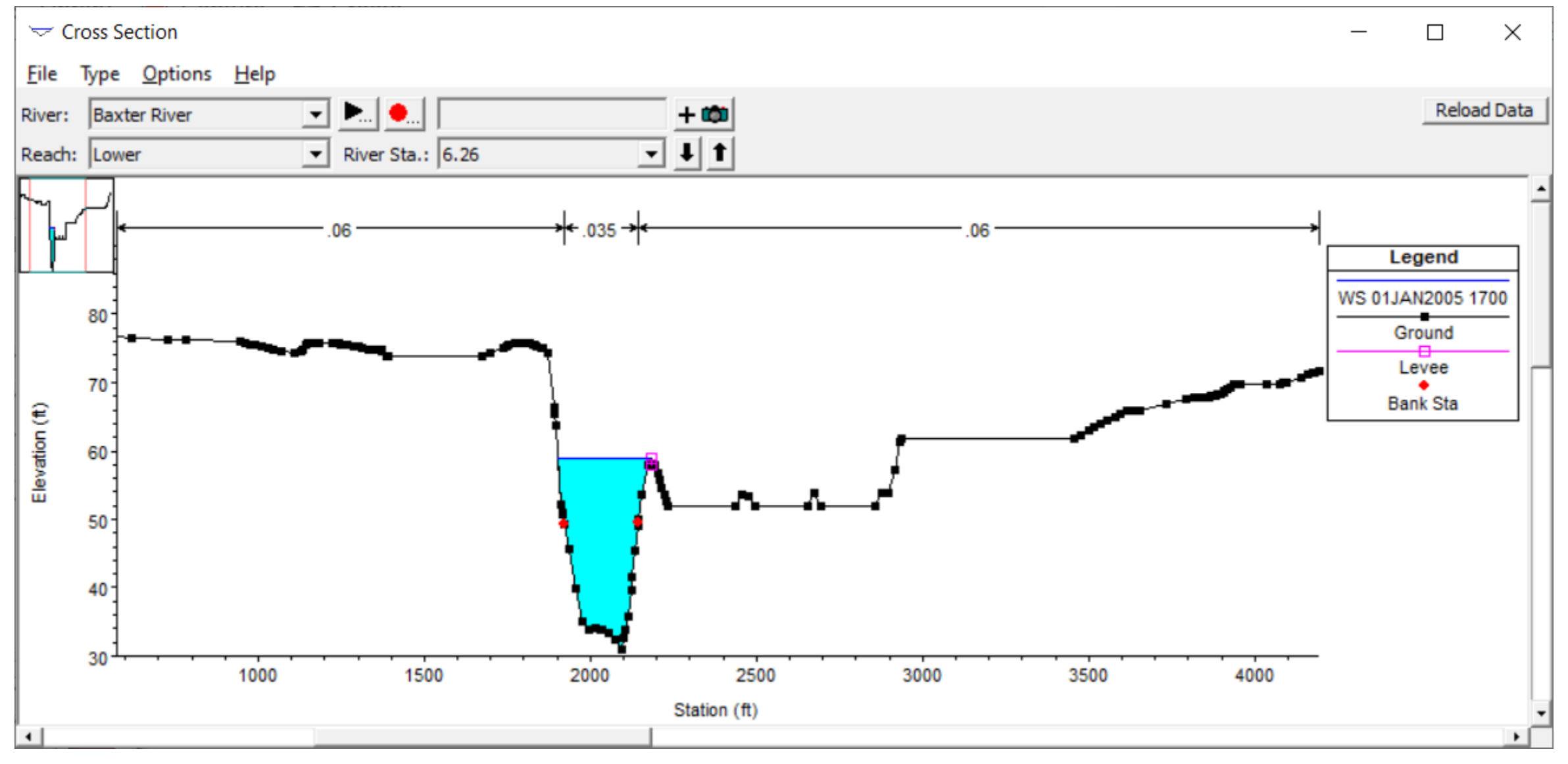

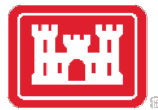

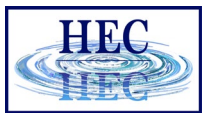

35

#### Levees

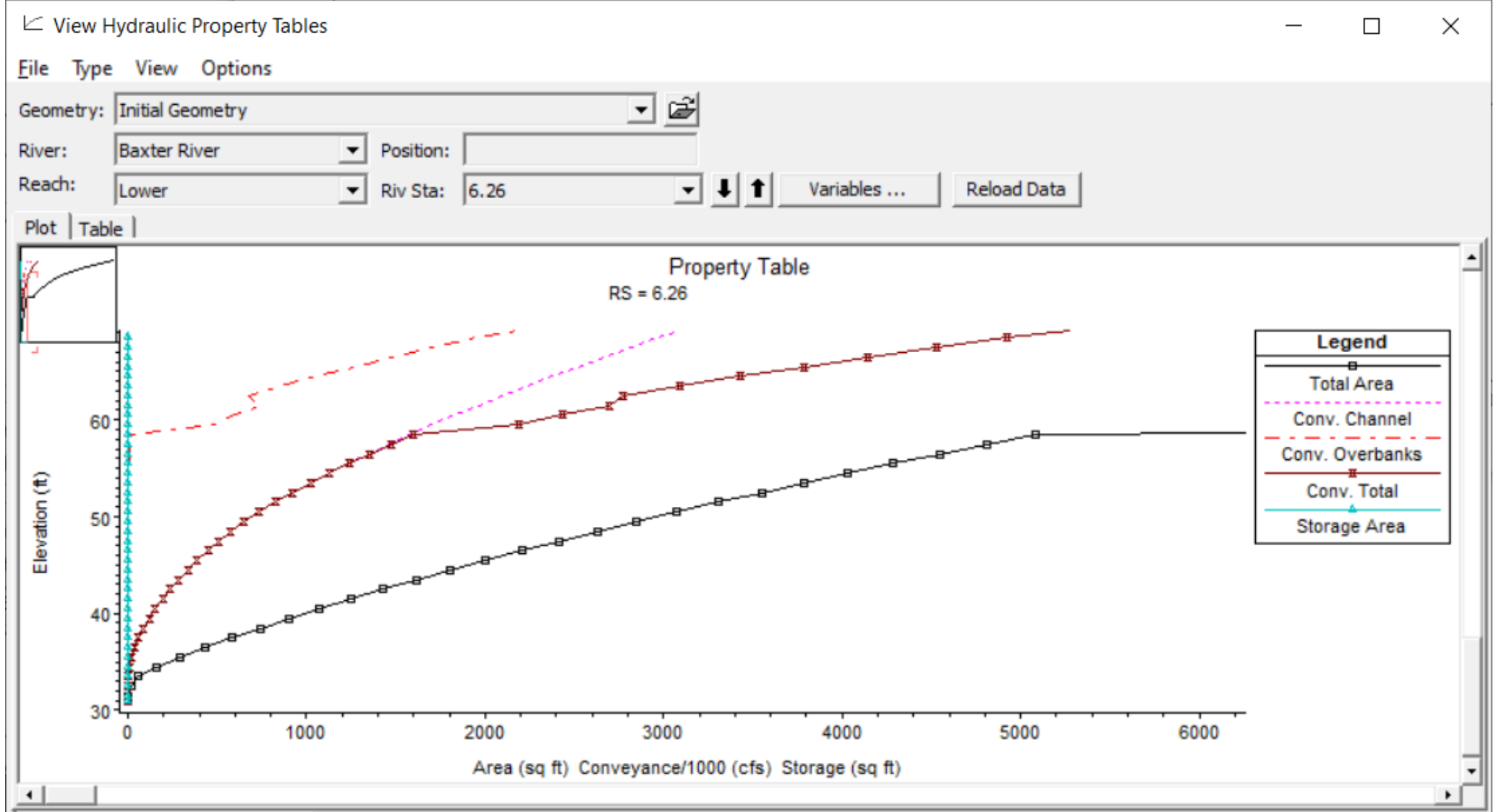

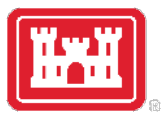

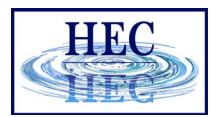

#### Storage Area Option

- What if adding a levee or ineffective flow area has a significant affect on the conveyance and storage relationships?
- Alter the cross section by terminating it at the beginning of the problem area and model the area that was deleted with a lateral weir and off-stream storage area or 2D flow area.

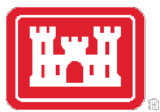

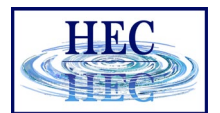

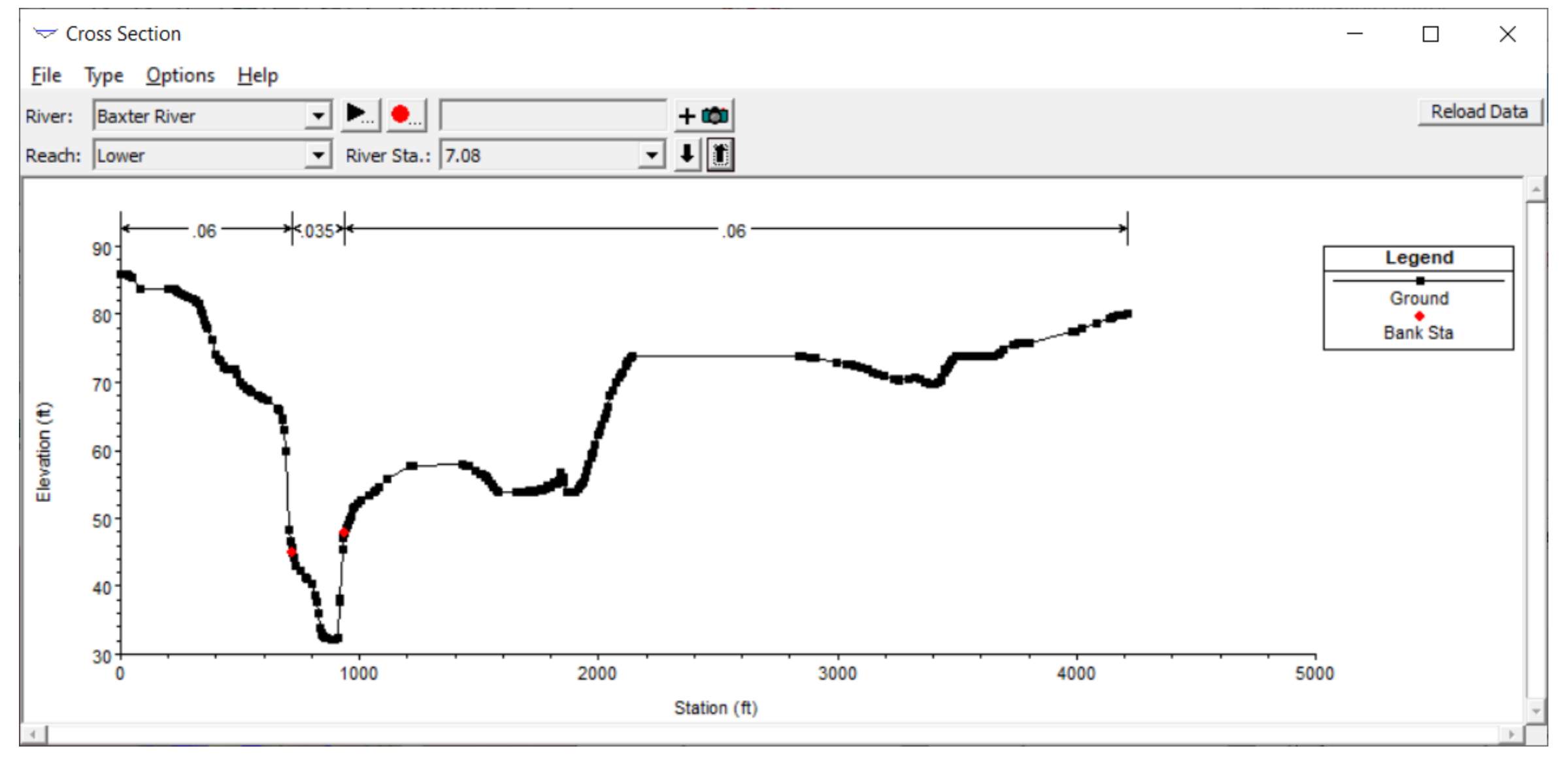

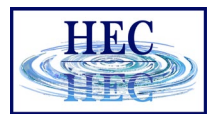

38

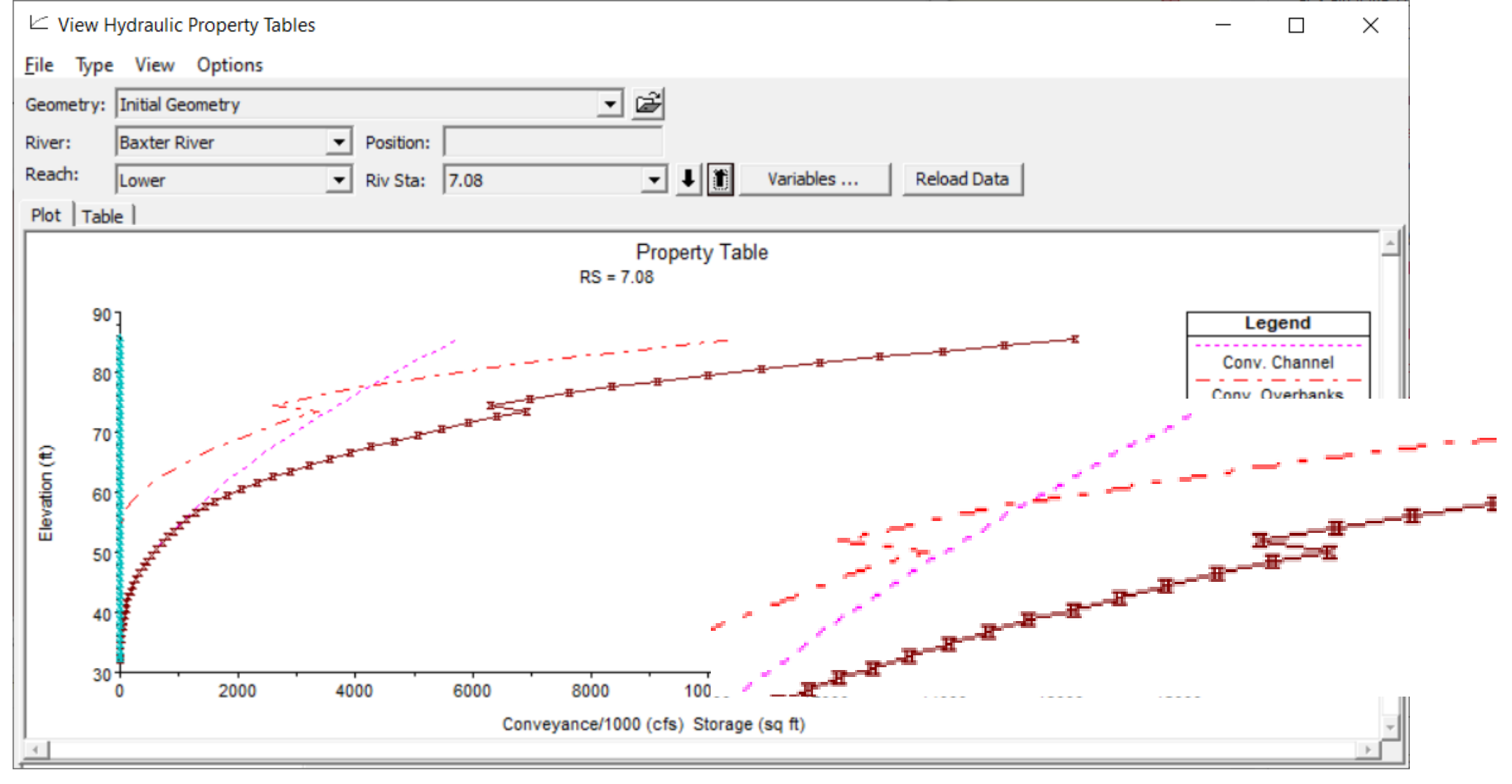

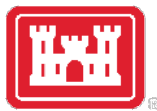

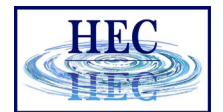

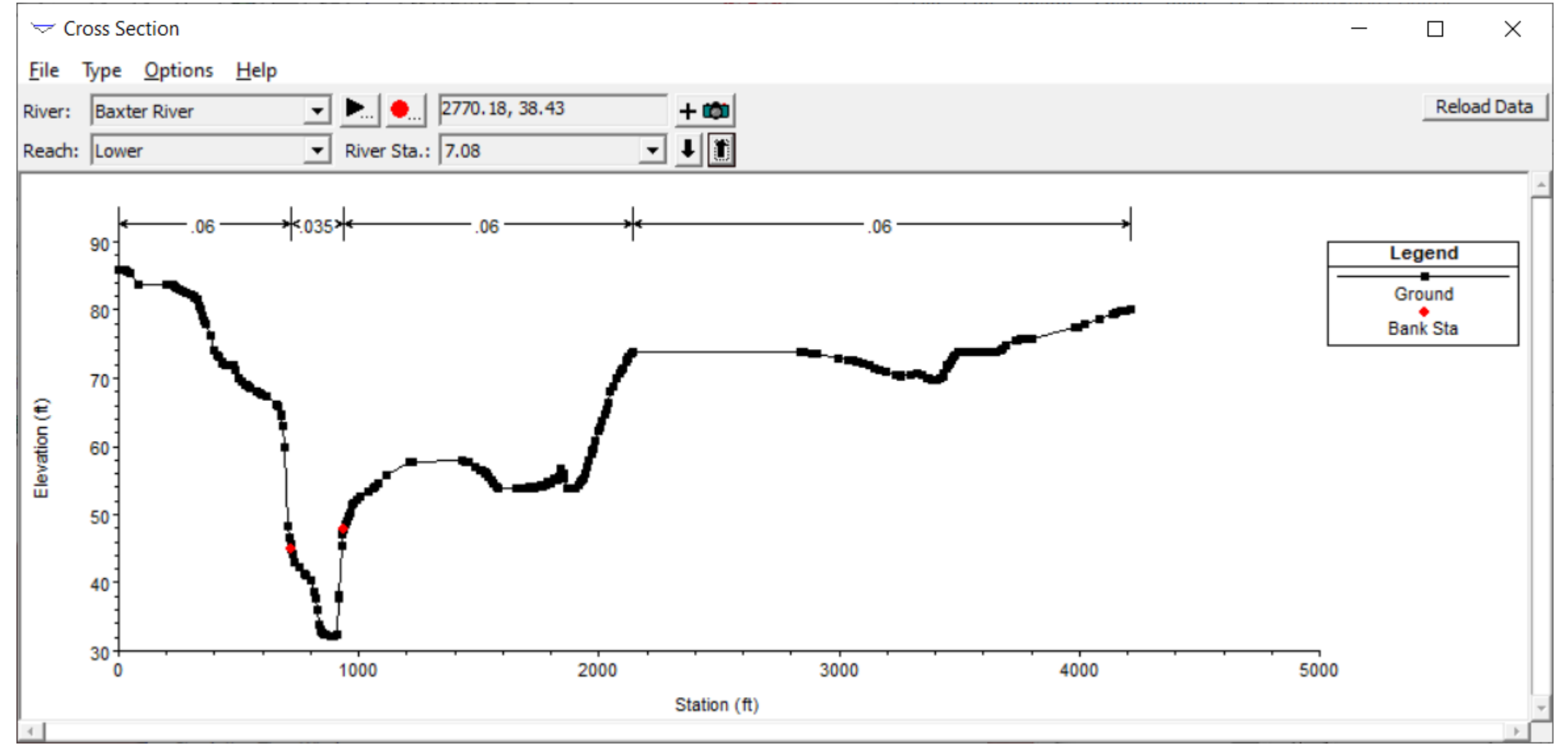

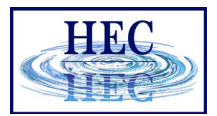

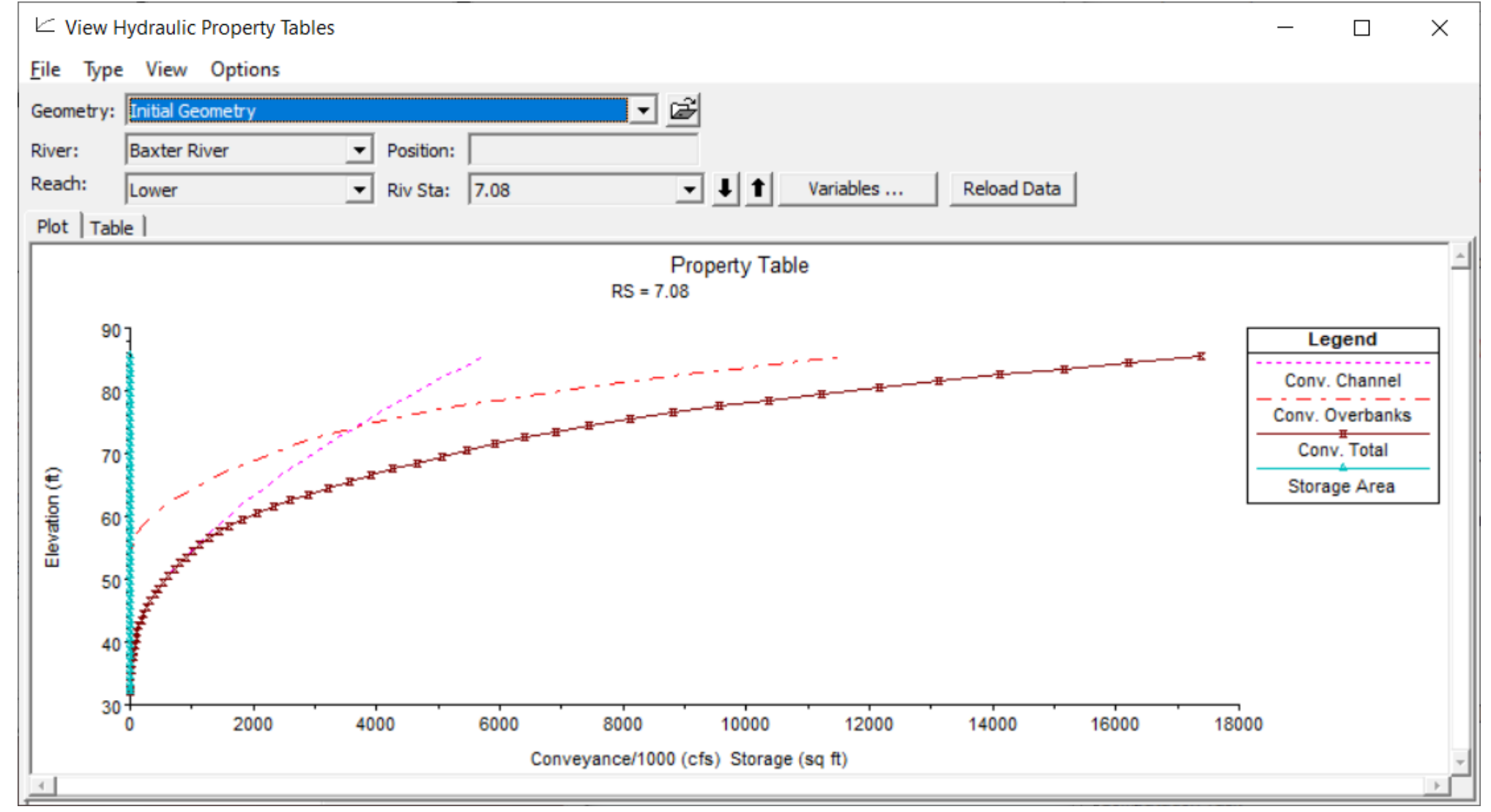

# Questions?

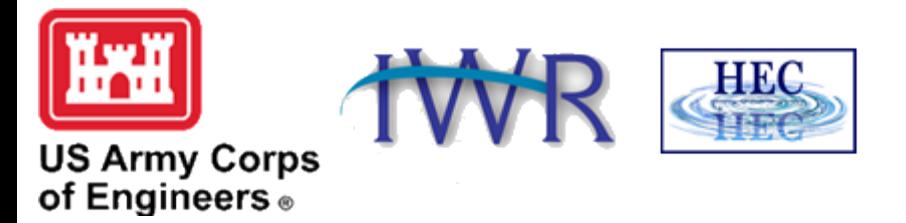